### **МИНИСТЕРСТВО СЕЛЬСКОГО ХОЗЯЙСТВА РОССИЙСКОЙ ФЕДЕРАЦИИ**

Федеральное государственное бюджетное образовательное учреждение высшего образования **«КУБАНСКИЙ ГОСУДАРСТВЕННЫЙ АГРАРНЫЙ УНИВЕРСИТЕТ ИМЕНИ И. Т. ТРУБИЛИНА»**

#### **ЗЕМЛЕУСТРОИТЕЛЬНЫЙ ФАКУЛЬТЕТ**

УТВЕРЖДАЮ: Декан землеустроительного факультета доцени К.А. Белокур «25» апреля 2022г.

# **Рабочая программа дисциплины**

### **НАЧЕРТАТЕЛЬНАЯ ГЕОМЕТРИЯ**

**(Адаптированная рабочая программа для лиц с ограниченными возможностями здоровья и инвалидов, обучающихся по адаптированным основным профессиональным образовательным программам высшего образования)**

> Направление подготовки  **21. 03. 02 Землеустройство и кадастры**

Направленность  **Землеустройство и кадастры**  (программа прикладного бакалавриата)

> Уровень высшего образования **Бакалавриат**

> > Формы обучения  **Очная, заочная**

> > > **Краснодар 2022**

Рабочая программа дисциплины **«Начертательная геометрия»** разработана на основе ФГОС ВО по направлению подготовки 21.03.02 Землеустройство и кадастры (уровень бакалавриата), утвержденного приказом Министерства образования и науки РФ 01.10.2015г. № 1084 и зарегистрированного в Минюсте РФ 21.10.2015 г. рег. № 39407.

Автор: к.э.н. доцент ВАК, доцент С.С. Струсь

Рабочая программа обсуждена и рекомендована к утверждению решением кафедры геодезии от 18.04.2022 года протокол № 8

Заведующий кафедрой, канд. с.-х. наук, доцент ВАК, доцент  $\phi$  // С.К. Пшидаток

Рабочая программа одобрена на заседании методической комиссии землеустроительного факультета 25.04.2022 года, протокол № 8

Председатель методической комиссии канд. с.-х. наук, доцент ВАК, доцент

\_\_\_\_\_\_\_\_\_\_\_ С.К. Пшидаток

Руководитель основной профессиональной образовательной программы канд. с.-х. наук, доцент ВАК, доцент

Paum

\_\_\_\_\_\_\_\_\_\_\_ С.К. Пшидаток

### 1 Цели и задачи дисциплины

Целью освоения дисциплины «Начертательная геометрия» является развитие пространственного мышления навыков конструктивно- $\overline{M}$ геометрического моделирования; выработка способностей к анализу и синтезу пространственных форм, реализуемых в виде чертежей сооружений.

Задачами изучения дисциплины является получение знаний, умений и навыков по построению и чтению проекционных чертежей и чертежей строительных объектов, отвечающих требованиям стандартизации и унификации.

## 2 Перечень планируемых результатов обучения по дисциплине, соотнесенных с планируемыми результатами освоения АОПОП ВО

#### В результате освоения дисциплины формируются следующие компетеннии

ОПК - 1 - способность осуществлять поиск, хранение, обработку и анализ информации из различных источников и баз данных, предъявлять ее в требуемом формате с использованием информационных, компьютерных и сетевых технологий;

 $O\Pi K - 2$ способностью использовать знания о земельных ресурсах для организации их рационального использования и определения мероприятий по снижению антропогенного воздействия на территорию;

ОПК - 3- способность использовать знания современных технологий проектных, кадастровых и других работ, связанных с землеустройством и кадастрами;

 $\Pi K - 3$  – способность использовать знания нормативной базы и методик разработки проектных решений в землеустройстве и кадастрах;

 $\Pi K - 4$  – способность осуществлять мероприятия по реализации проектных решений по землеустройству и кадастрам.

## 3 Место дисциплины в структуре АОПОП ВО

Дисциплина «Начертательная геометрия» является дисциплиной вариативной части АОПОП ВО подготовки обучающихся по направлению подготовки 21.03.02 «Землеустройство и кадастры», направленность «Землеустройство и кадастры».

### **4 Объем дисциплины** (108 часов, 3 зачетных единицы)

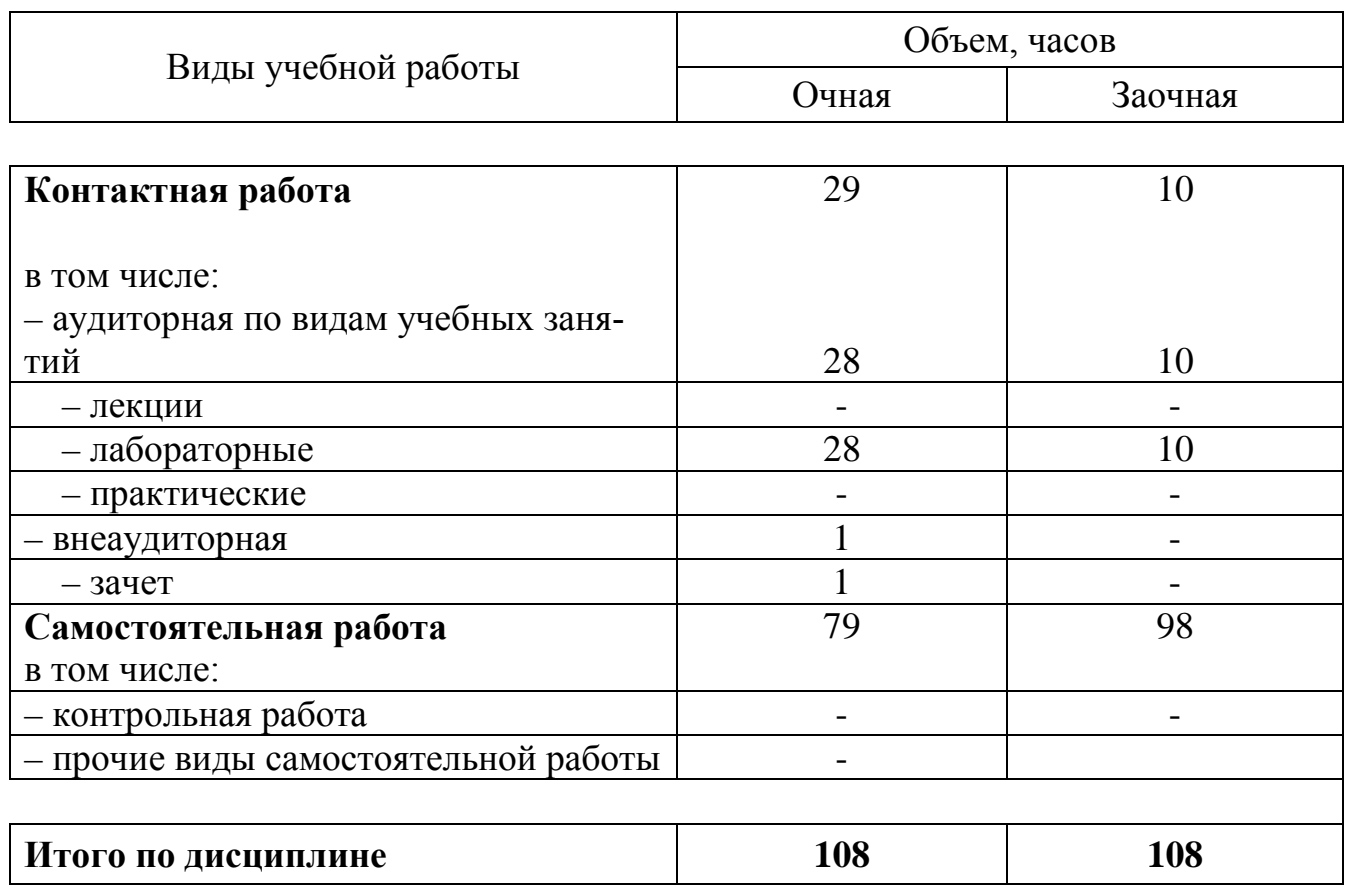

# **5 Содержание дисциплины**

По итогам изучаемой дисциплины, обучающиеся сдают дифференцированный зачет. Дисциплина изучается на 1 курсе, во 2 семестре очной и заочной форм обучения.

| $N_2$<br>$\Pi/\Pi$ | Наименование темы<br>с указанием<br>основных вопросов                                                | компетен-<br>Формируемые<br>ции                            | Семестр | Виды учебной работы,<br>включая самостоятельную<br>работу студентов и трудоем-<br>кость (в часах) |                                                                |                                |
|--------------------|----------------------------------------------------------------------------------------------------|------------------------------------------------------------|---------|---------------------------------------------------------------------------------------------------|----------------------------------------------------------------|--------------------------------|
|                    |                                                                                                    |                                                            |         | Лек-<br>ЦИИ                                                                                       | Практи-<br>ческие<br>занятия<br>(лабора-<br>торные<br>занятия) | Самосто-<br>ятельная<br>работа |
| 1                  | Общие правила оформления чертежей.<br>Проецирование точки.                                           | $O\Pi K-1$ ,<br>$OIIK-2$ ,<br>ОПК-3,<br>ПК-3,<br>$\Pi K-4$ |         |                                                                                                   | 4                                                              | 8                              |
| $\overline{2}$     | Проецирование прямой. Взаимное распо-<br>ложение двух прямых. Прямые общего и<br>частного положения. | $OIIK-1$ ,<br>$OIIK-2$ ,<br>ОПК-3,                         | 1       |                                                                                                   | 4                                                              | 8                              |

**Содержание и структура дисциплины по очной форме обучения**

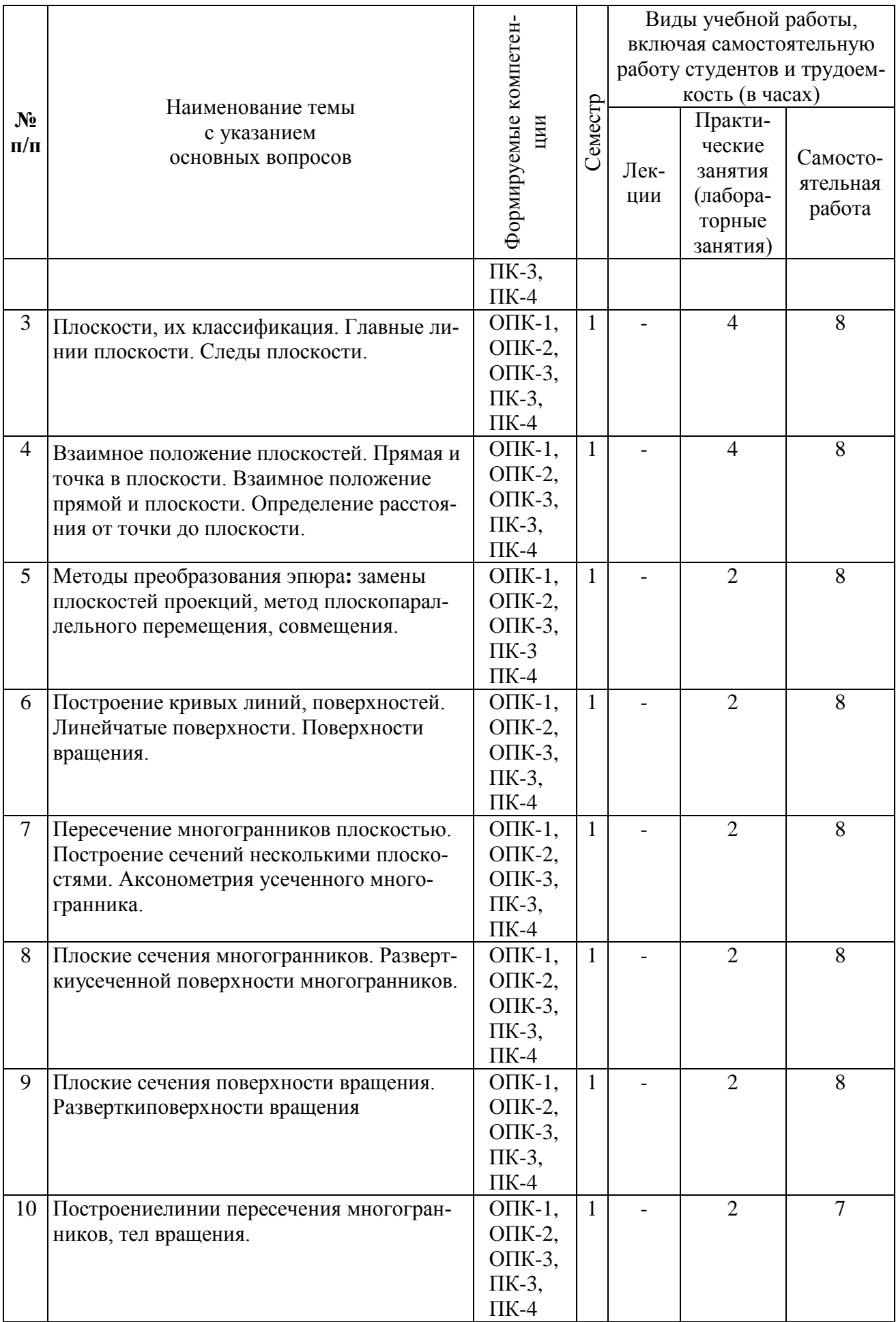

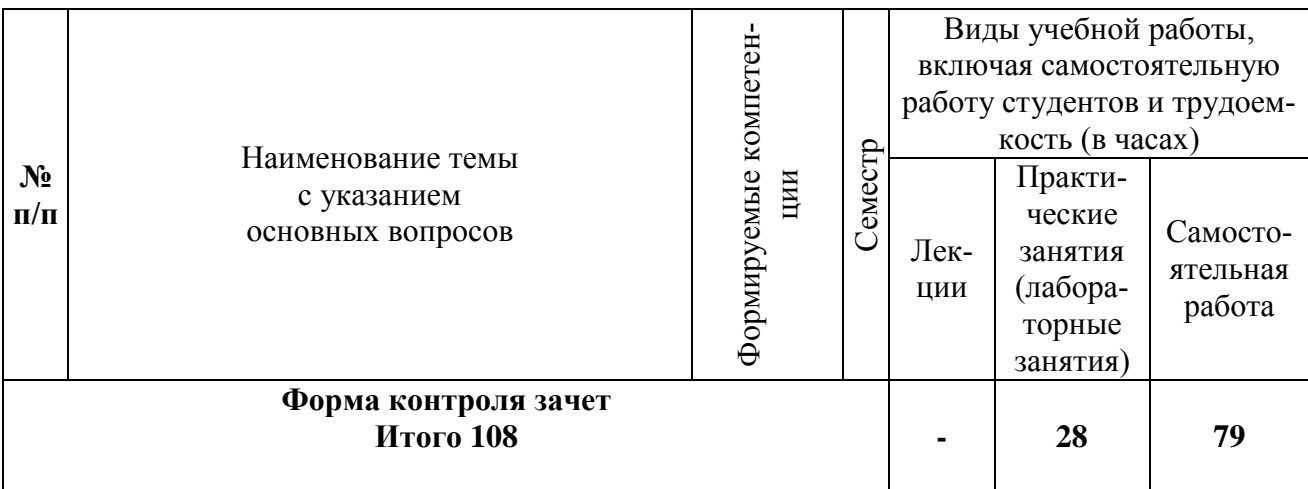

# **Содержание и структура дисциплины по заочной форме обучения**

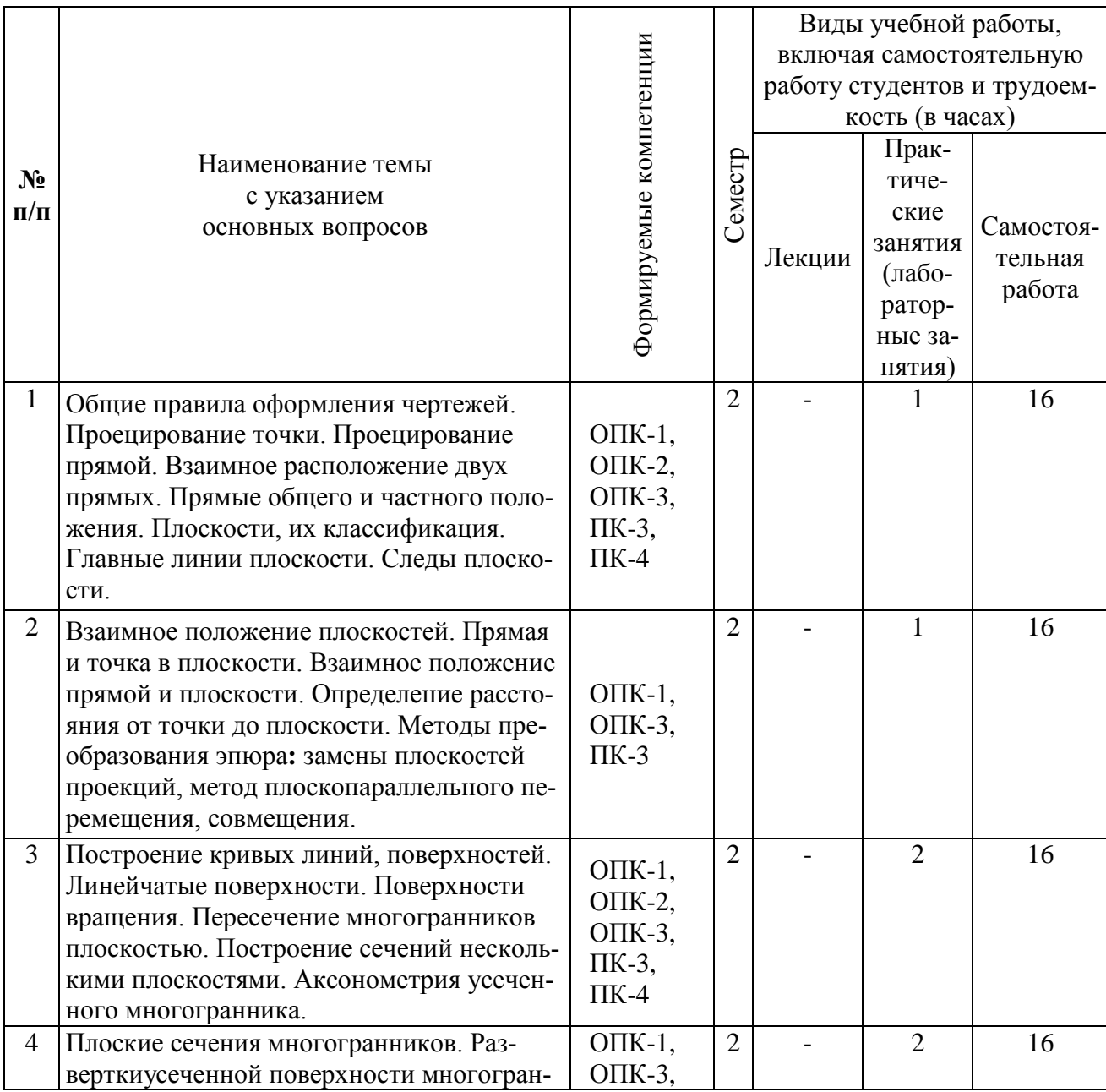

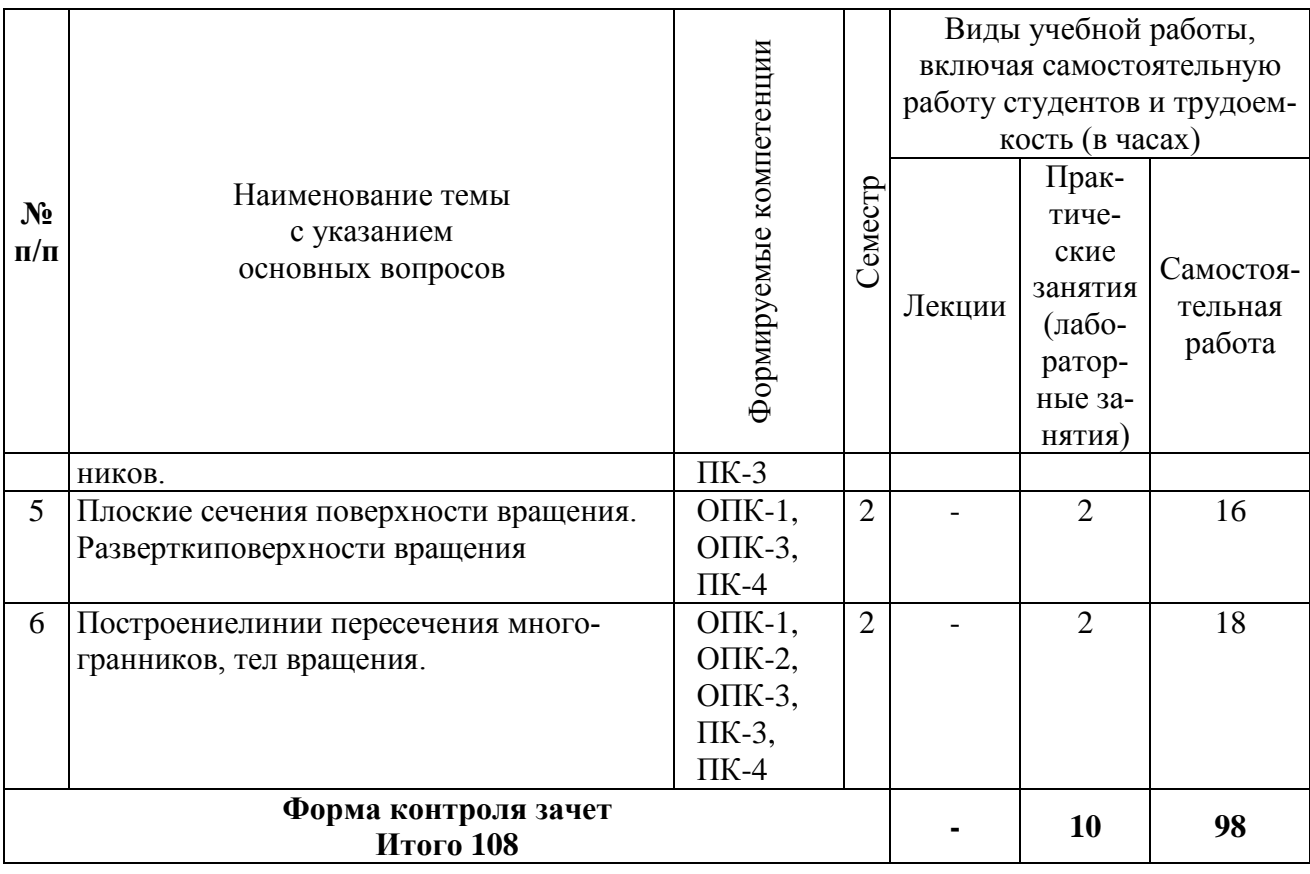

# **6 Перечень учебно-методического обеспечения для самостоятельной работы обучающихся по дисциплине**

1. Серга Г. В. Инженерная графика : учеб. пособие / Г. В. Серга, Э. А. Хвостик. – Краснодар : КубГАУ, 2020. – 63 с. Образовательный портал КубГАУ <https://edu.kubsau.ru/mod/resource/view.php?id=8614>

2. Серга Г. В. Начертательная геометрия и инженерная графика : учебник / Г. В. Серга, И. И. Табачук, Н. Н. Кузнецова. – Краснодар : КубГАУ, 2020. – 140 с. <https://edu.kubsau.ru/mod/resource/view.php?id=8627>

3. Павлова Л.В. Инженерная графика. В 2 ч. Ч. 1. Основы начертательной геометрии. Варианты заданий, рекомендации и примеры выполнения [Электронный ресурс]: учебное пособие/ Павлова Л.В.— Электрон. текстовые данные.— Саратов: Вузовское образование, 2018.— 85 c.— Режим доступа: <http://www.iprbookshop.ru/75684> — ЭБС «IPRbooks»

4. Леонова О.Н. Инженерная графика. Проекционное черчение [Электронный ресурс]: учебное пособие/ Леонова О.Н., Королева Л.Н.— Электрон. текстовые данные.— СПб.: Санкт-Петербургский государственный архитектурностроительный университет, ЭБС АСВ, 2017.— 74 c.— Режим доступа: <http://www.iprbookshop.ru/74366> — ЭБС «IPRbooks»

5. Павлова Л.В. Рабочая тетрадь по инженерной графике. Часть 1.1. Оформление чертежей. Основные положения разделов проекционного и геометрического черчения. Аксонометрические проекции [Электронный ресурс]: рабочая тетрадь для студентов всех специальностей и форм обучения/ Павлова

Л.В.— Электрон. текстовые данные.— Нижний Новгород: Нижегородский государственный архитектурно-строительный университет, ЭБС АСВ, 2015.— 47 c.— Режим доступа: <http://www.iprbookshop.ru/54962> — ЭБС «IPRbooks»

## **7 Фонд оценочных средств для проведения промежуточной аттестации**

## **7.1 Перечень компетенций с указанием этапов их формирования в процессе освоения АОПОП ВО**

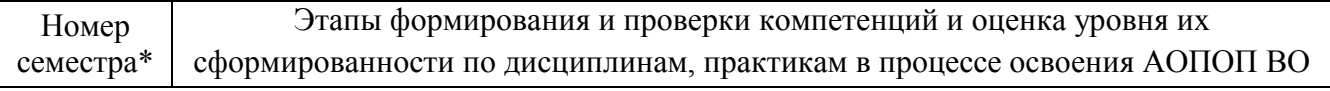

**ОПК-1 – Способностью осуществлять поиск, хранение, обработку и анализ информации из различных источников и баз данных, представлять ее в требуемом формате с использованием информационных, компьютерных и сетевых технологий**

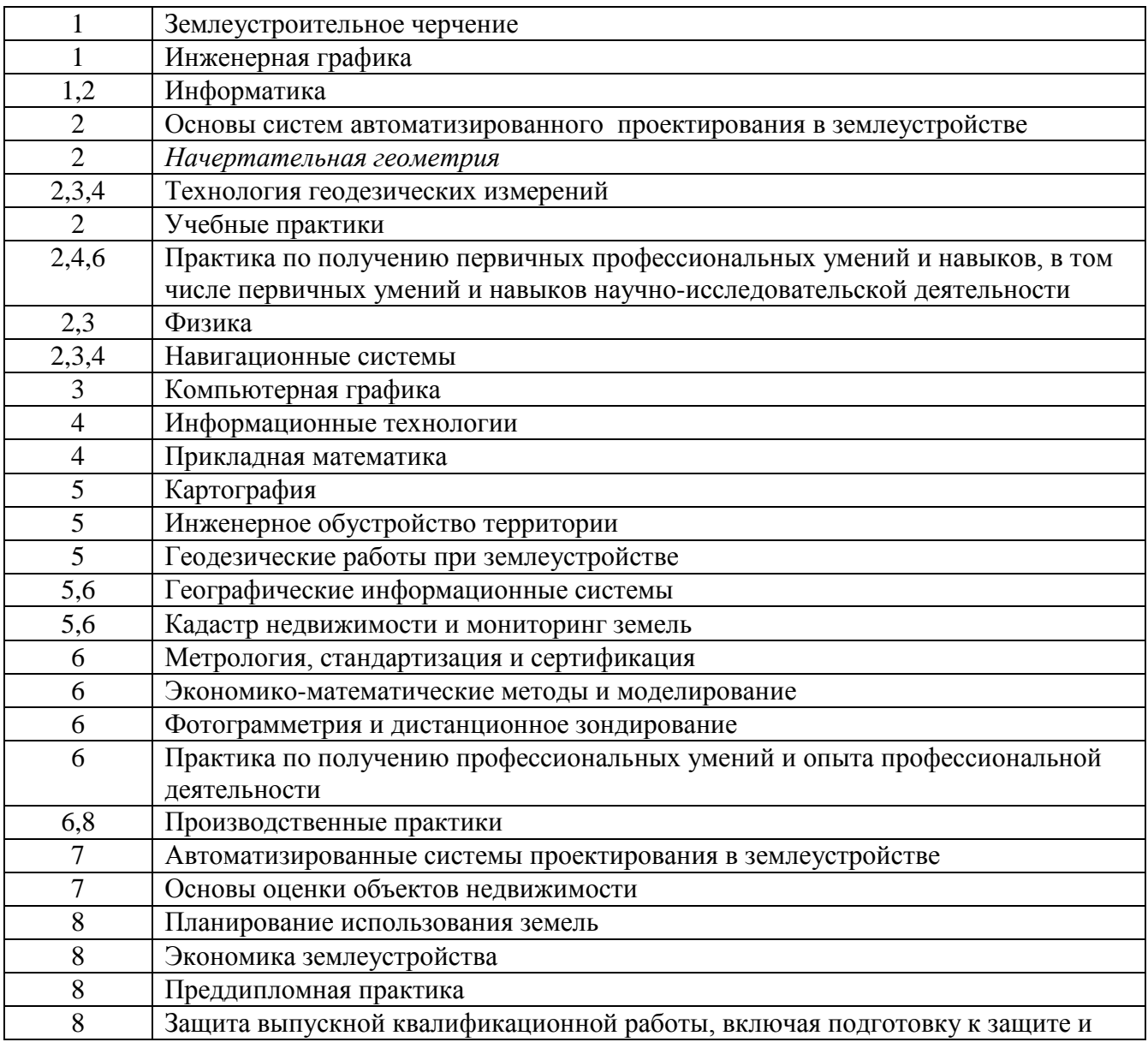

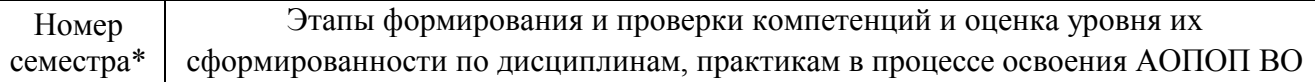

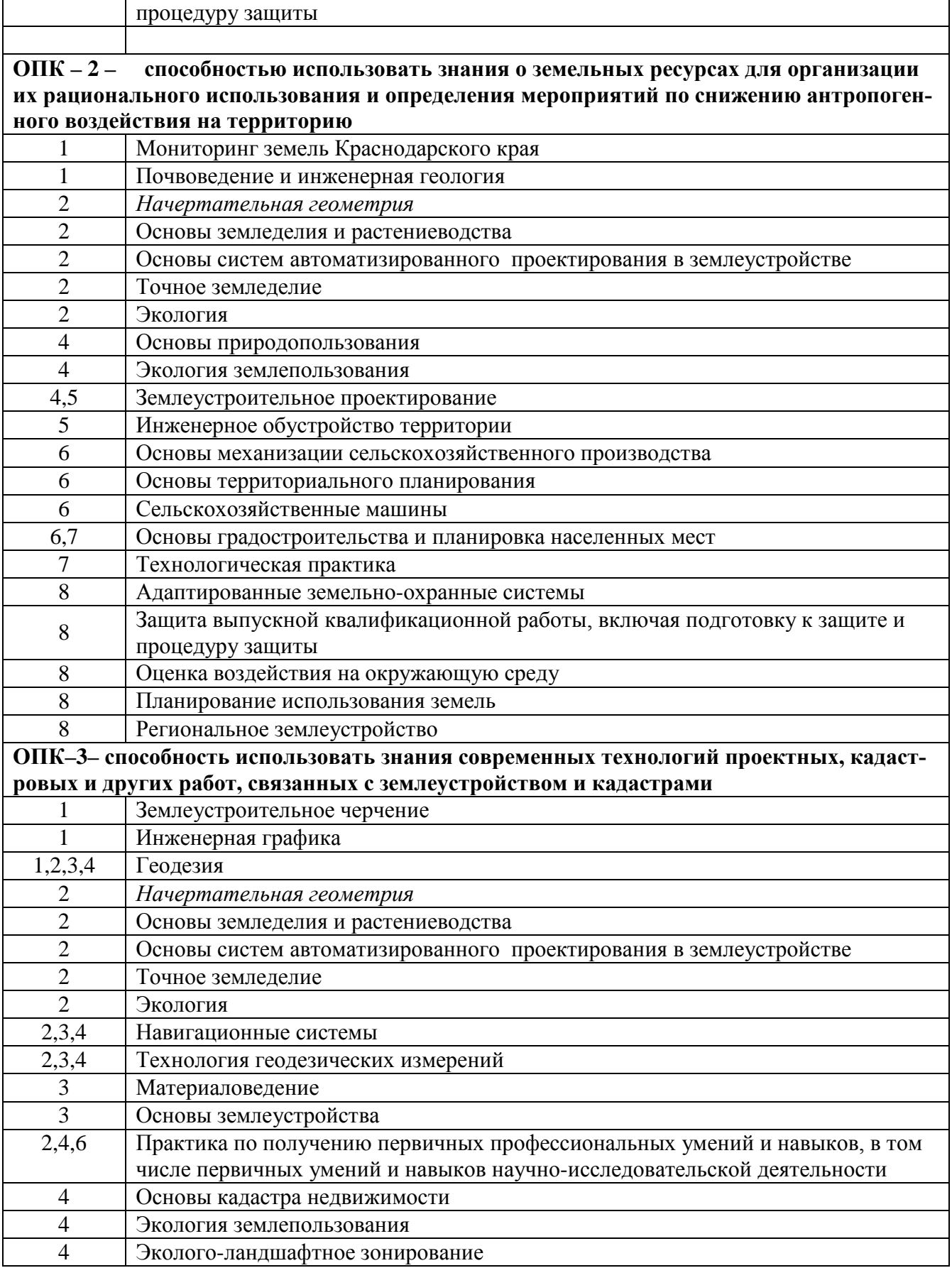

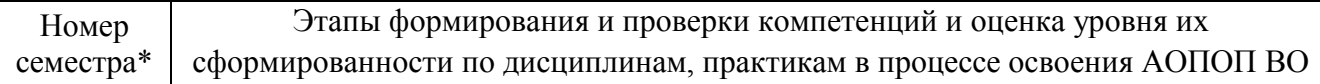

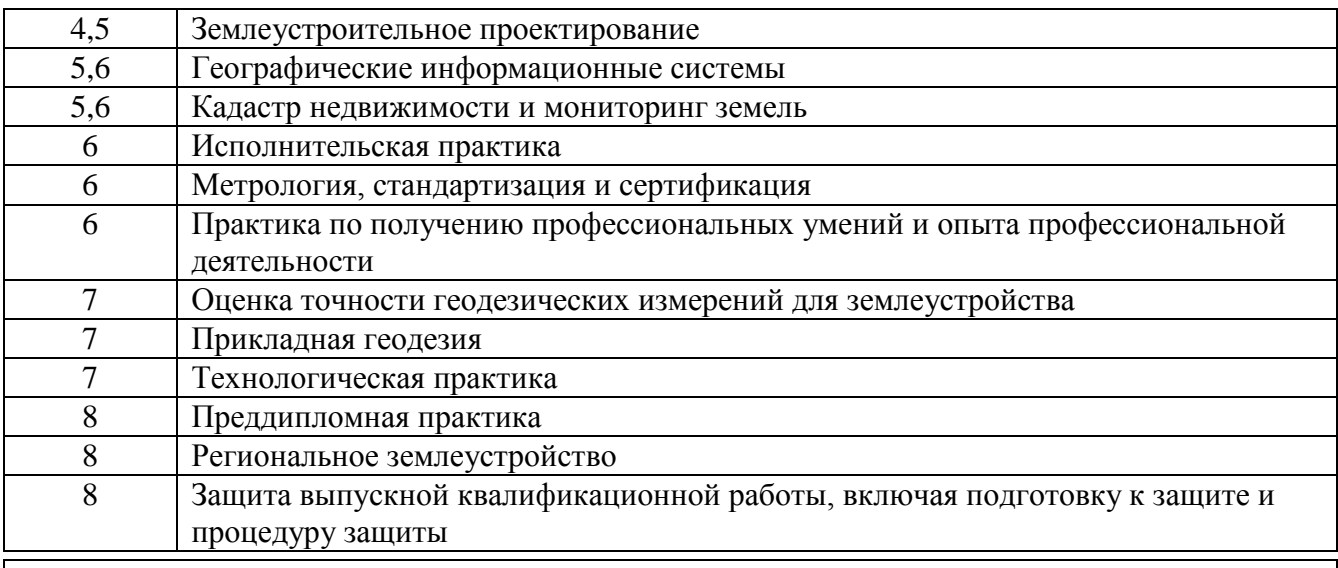

#### **ПК-3 – Способностью использовать знания нормативной базы и методик разработки проектных решений в землеустройстве и кадастрах**

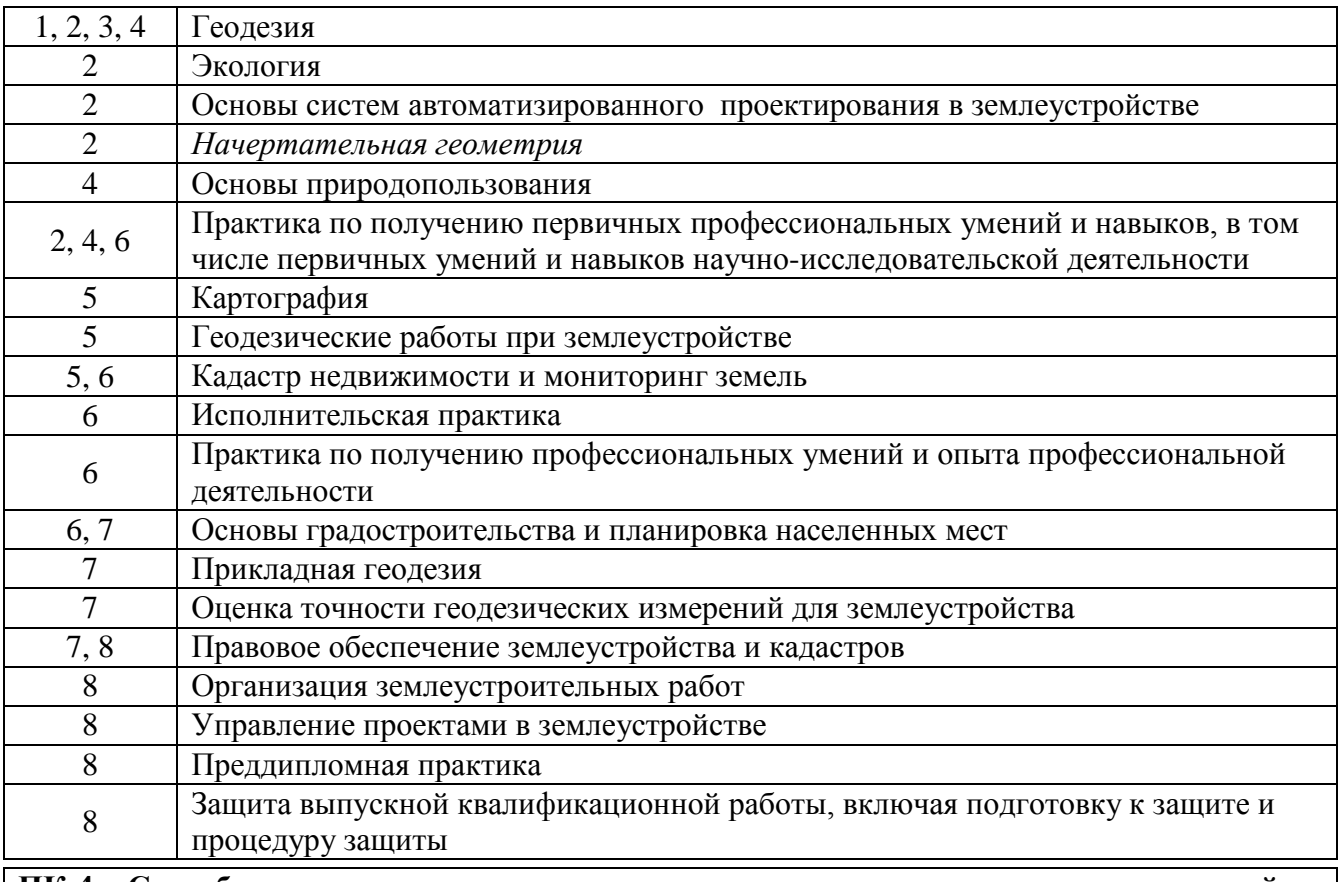

#### **ПК-4 – Способностью осуществлять мероприятия по реализации проектных решений по землеустройству и кадастрам**

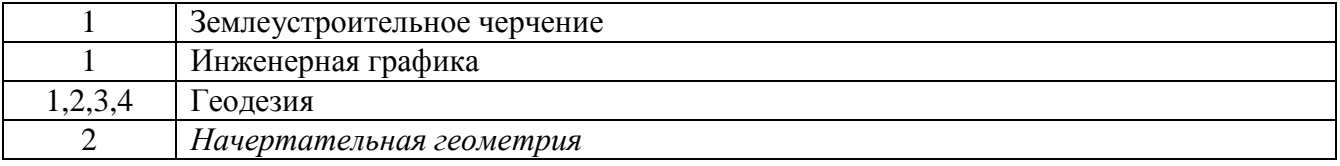

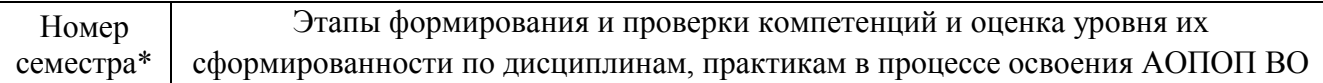

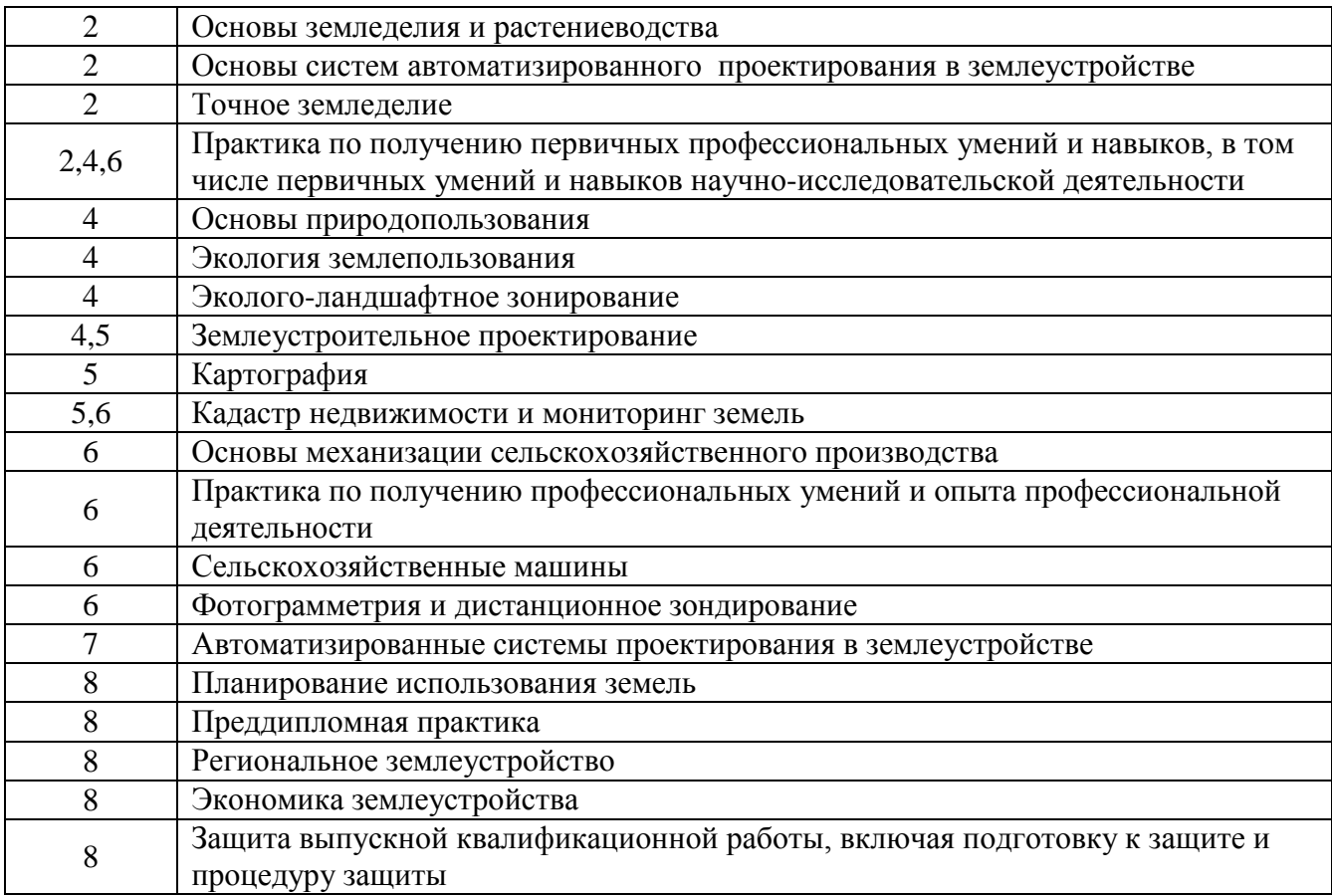

\* номер семестра соответствует этапу формирования компетенции

#### $7.2$ Описание показателей и критериев оценивания компетенций на различных этапах их формирования, описание шкалы оценивания

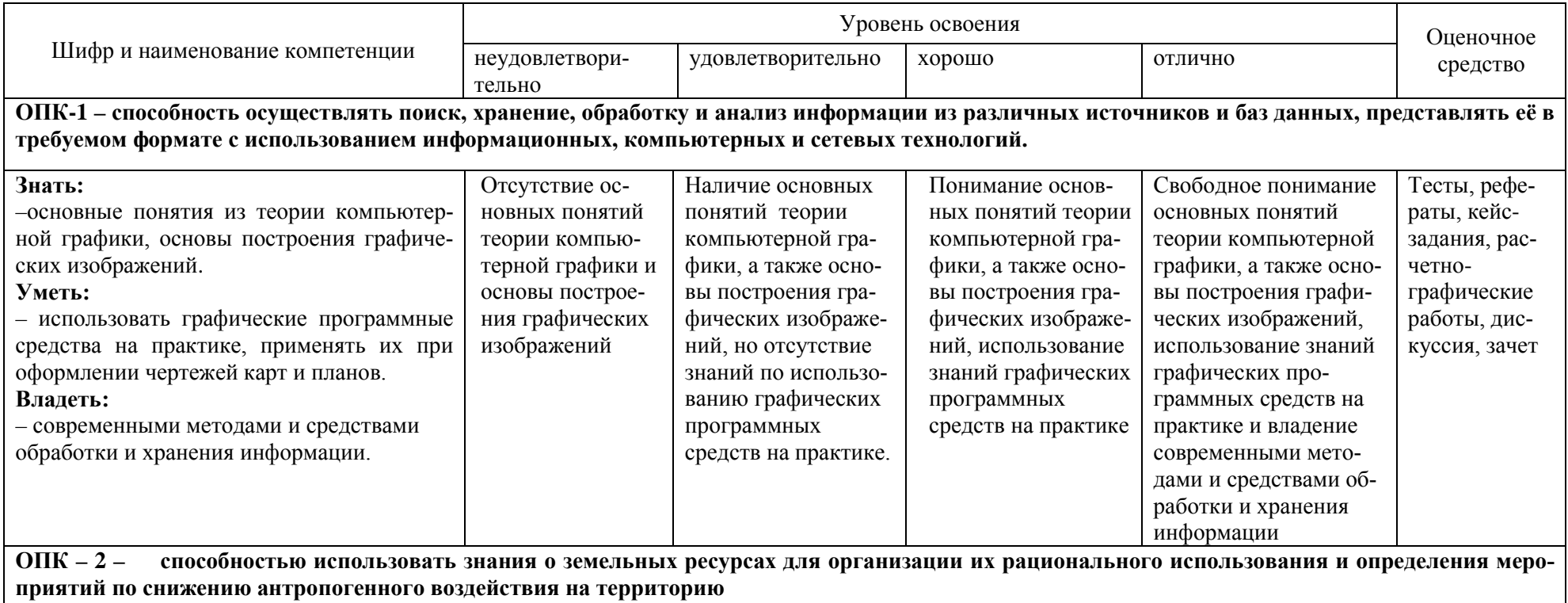

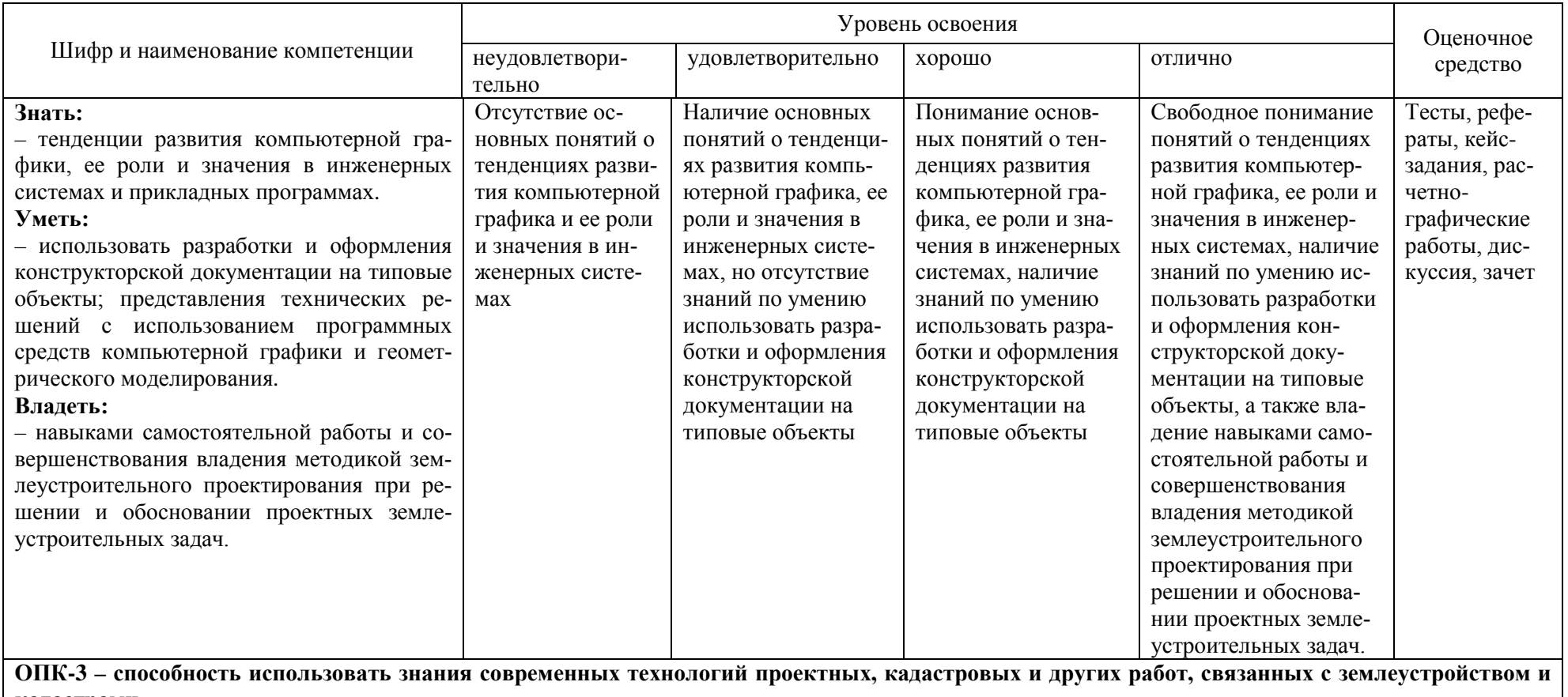

кадастрами.

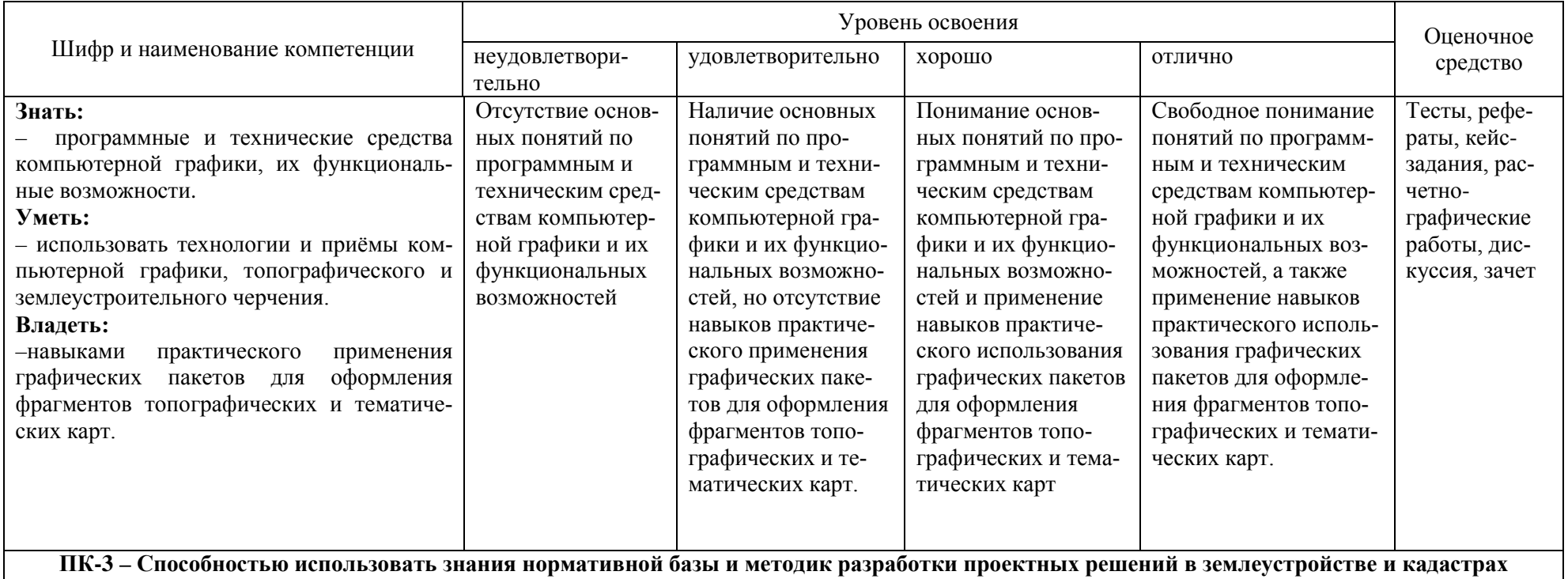

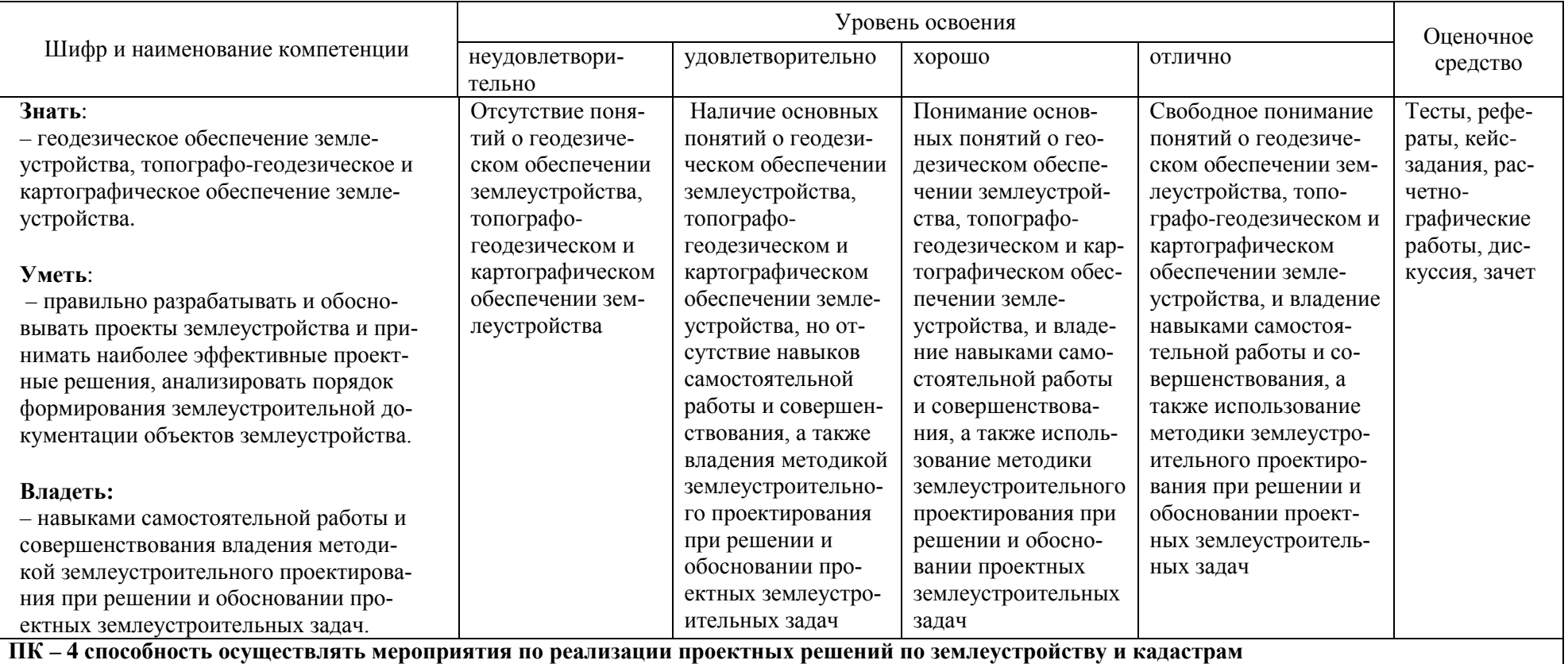

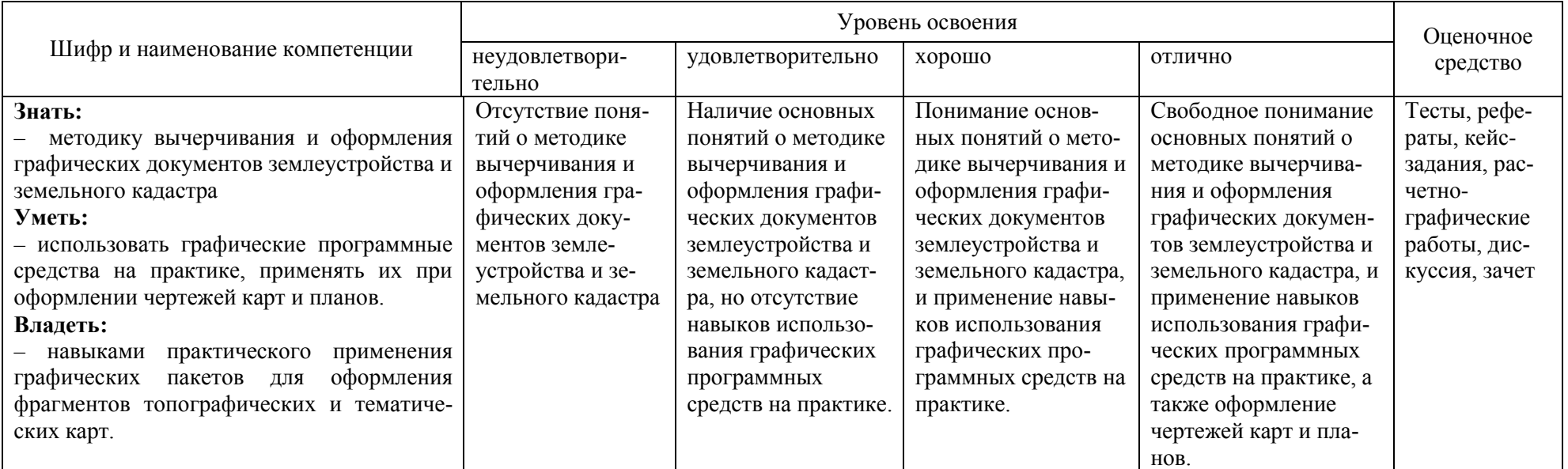

## 7.3 Типовые контрольные задания или иные материалы, необходимые для оценки знаний, умений, навыков, характеризующих этапы формирования компетенций в процессе освоения АОПОП **BO**

#### Устный опрос

Текущий контроль по дисциплине производится в устной форме. Устная проверка знаний обучающихся по изучаемой теме проводится в начале каждого лабораторного занятия в течении 5-10 минут. В процессе устного опроса преподаватель определяет степень усвоения учебного материала, понимания алгоритма выполнения графической работы. Результатом устного опроса является устранения недостатков в подготовке обучающихся по заданной теме, степень усвоения учебного материала.

#### Критерии оценки при проведении устного опроса

Оценка «отлично» - ответ в полной мере раскрывает всю тематику вопроса, не требует корректировки.

Оценка «хорошо» - ответ раскрывает тематику вопроса, при этом имеются некоторые неточности.

Оценка «удовлетворительно» - ответ не полный, тематика вопроса не раскрыта.

Оценка «неудовлетворительно» - нет ответа или ответ не связан с тематикой вопроса.

#### Расчетно-графические работы

Расчетно-графические работы являются основным видом учебной самостоятельной деятельности студентов по дисциплине. Цель расчетно-графических работ - систематизация, углубление и развитие теоретических знаний, закрепление графических умений и навыков, полученных при проведении аудиторных занятий и самостоятельного изучения основных законов геометрического формирования, построения и взаимного пересечения моделей плоскости и пространства.

Рецензирование и прием графических работ по начертательной геометрии проводится в строгой последовательности и в сроки, установленные учебным графиком. Выполненную графическую работу студент должен защитить не позднее десяти дней со дня выдачи задания.

Требования к выполнению графических работ, варианты заданий, образцы выполненных работ, вопросы для защиты чертежей представлены в методических указаниях. Задания по основным темам дисциплины «Начертательная геометрия» представлены в количестве 30 вариантов.

Темы графических работ по дисциплине **«Начертательная геометрия»:**

- 1. Эпюр №1 «Проецирование прямой»
- 2. Эпюр №2 «Плоскость. Главные линии плоскости»
- 3. Эпюр №3 «Методы преобразования проекций»

4. Эпюр №4 «Построение сечений несколькими плоскостями. Аксонометрия усеченного многогранника.

5. Эпюр №5 «Плоские сечения и развертки усеченной поверхности»

### **Требования к оценке выполнения расчетно-графических работ**

Оценка «**отлично**» выставляется в том случае, когда даны правильные ответах на все вопросы. Обеспечена последовательность в суждениях, расчетах и аккуратность в оформлении.

Оценка «**хорошо**» выставляется в том случае, когда даны правильные ответы на все вопросы. Имеют место погрешности в терминологии, несущественные ошибки в расчетах, допущена небрежность в оформлении.

Оценка «**удовлетворительно**» выставляется в том случае, когда даны правильные ответы более чем на 60% вопросов. Имеют место погрешности в терминологии, несущественные ошибки в расчетах, допущена небрежность в оформлении.

## **Тестовые задания для системы ИНДИГО** *(Пример)*

Вариант тестового задания для контроля знаний студентов по разделу «Начертательная геометрия»

№4 (1)

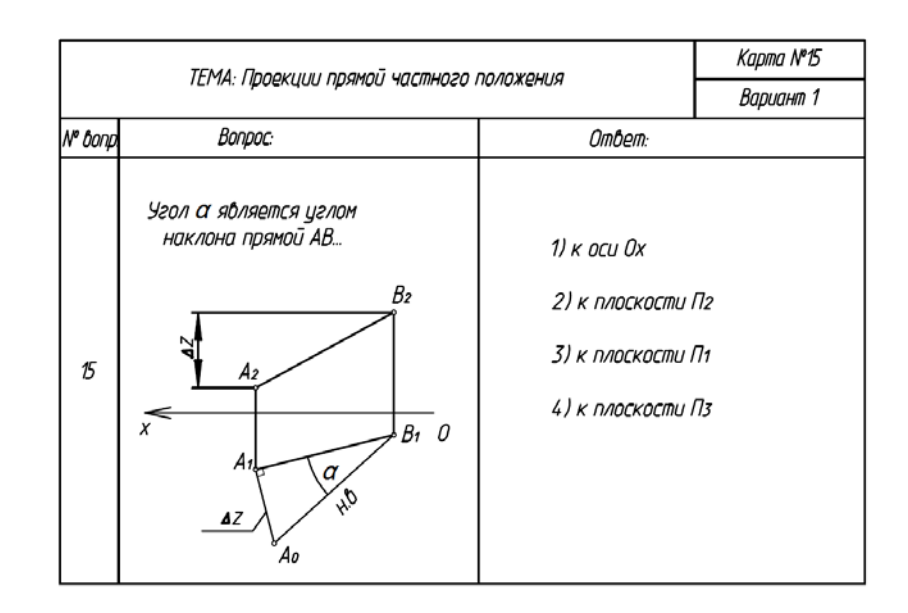

### Опрос по тест-картам

По дисциплине «Начертательная геометрия» предусмотрено проведение контрольного тестирования (на бумажном носителе). Контрольное тестирование включает в себя задания по темам в рамках рабочей программы. Тестирование проводится на занятии в течении 5-10 минут вместо устного опроса. Варианты контрольного тестирования индивидуальны и выдаются непосредственно на занятии. Следует информировать студентов, что вопросы тестов могут иметь один или два правильных ответа из нескольких предлагаемых ответов.

Темы тестирования по дисциплине «Начертательная геометрия»:

- 1. Проецирование прямой.
- 2. Плоскость.
- 3. Методы преобразования проекций
- 4. Построение сечений многогранника.

### Кейс-залание

Целями применения кейс-задания является знакомство студентов с правилами и условностями, принятыми при выполнении графических работ и выработки навыков по осознанному использованию полученных сведений при выполнении графических работ, а так же формирование умения использовать графические знания в новой конкретно заданной ситуации. Результат выполнения кейс-задания оценивается с учетом следующих критериев:

- полнота проработки ситуации;  $\equiv$
- полнота выполнения задания;  $\frac{1}{2}$
- новизна и неординарность представленного материала и решений;  $\overline{a}$
- перспективность и универсальность решений;
- умение аргументировано обосновать выбранный вариант решения.  $\mathbb{R}^{\mathbb{Z}^2}$

Эта форма обучения применяется на лабораторных занятиях по теме «Числовые отметки».

### Пример кейс-задания

Лабораторное занятие с использованием кейс-метода обучения проводится по теме «Проекции с числовыми отметками» дисциплины «Начертательная геометрия».

Цель кейс-залания:

- изучить основные законы графического построения проекций в числовых отметках, необходимые для выполнения и чтения топографических чертежей; понять и запомнить правила, условности, принятые при построении границы земляного сооружения;

- выработать умение использовать теоретические знания при выполнении конкретной графической работы.;

- учиться проводить самоконтроль своей деятельности;

- учится работать самостоятельно и в коллективе;

Содержание кейса «Проекции с числовыми отметками»**:**

1. Задание: определить границы земляных работ для горизонтальной площадки заданной конфигурации

1 уровень сложности (4 балла): построить линии пересечения откосов в зонах выемки и насыпи, границу земляных работ в зонах выемки и насыпи, нанести бергштрихи (рис.1,а, б).

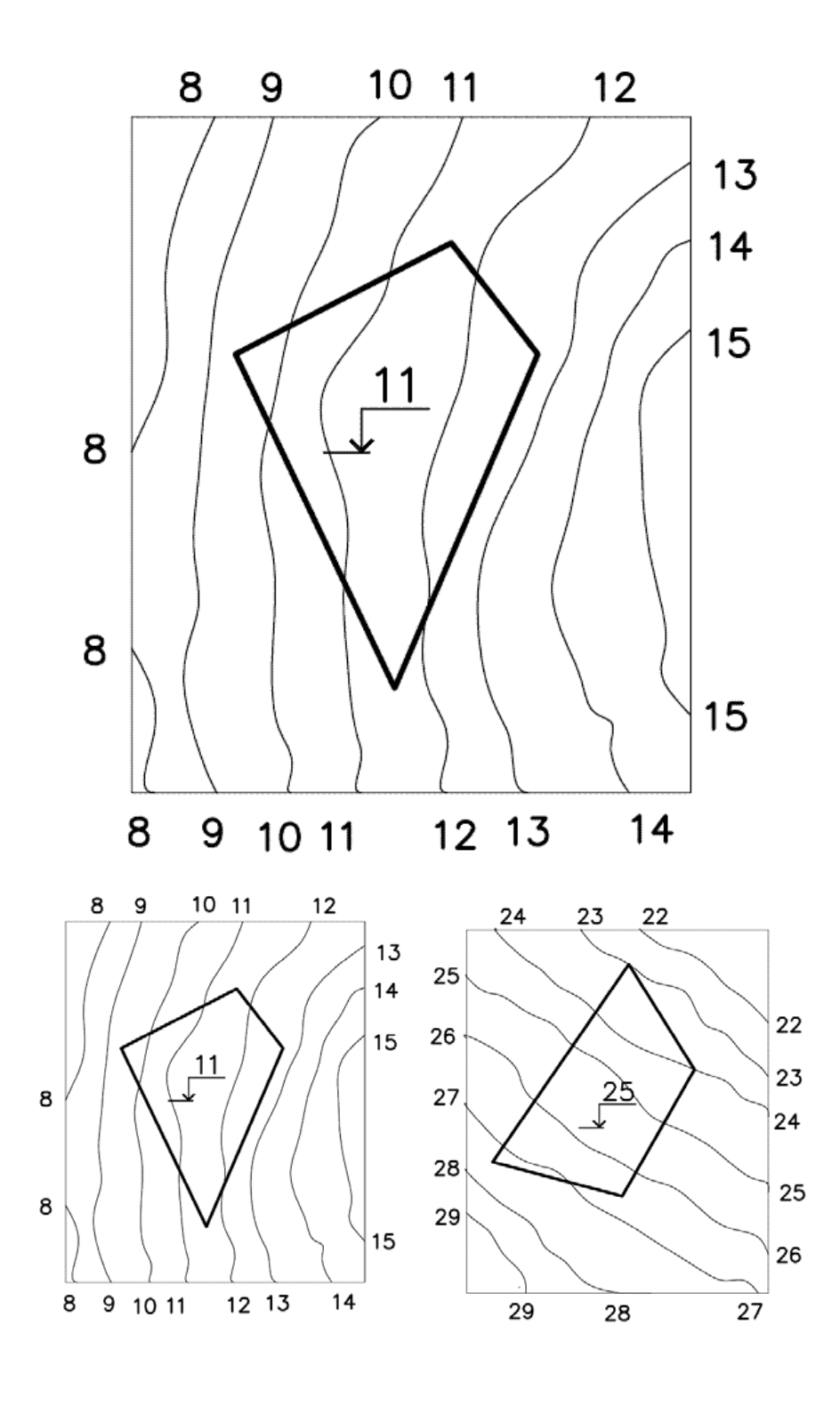

рис.1,а, б

2 уровень сложности (5 баллов): построить линии пересечения откосов в зонах выемки и насыпи, границу земляных работ в зонах выемки и насыпи, нанести бергштрихи (рис.2,а, б).

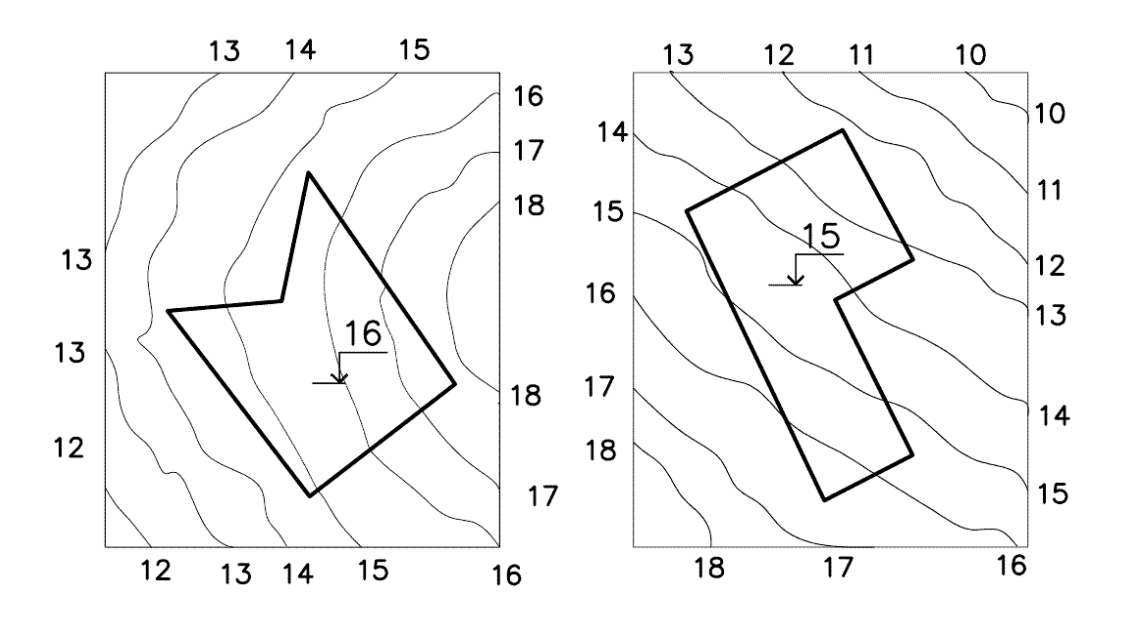

рис.2, а, б

2. Объяснение порядка работы с кейсом «Проекции с числовыми отметками»**:**

3. Предъявление сводной ведомости по оценке работы студентов на занятии

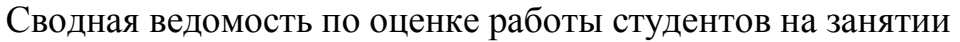

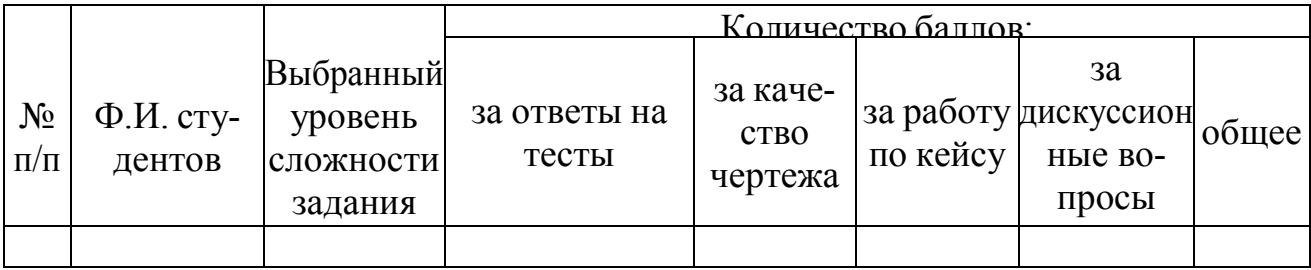

4. Выборы экспертов из числа студентов группы.

5. Объяснение нового материала.

6. Ознакомление студентов с кейсом «Проекции с числовыми отметка-

ми»**:**

7. Самостоятельная работа в микрогруппах:

- выбор студентами уровня сложности выполнения задания;

- выполнение чертежа на формате А3. Алгоритм работы над заданием: прочитать и осмыслить теоретический, наглядный материал по теме «Проекции с числовыми отметками»**:** проанализировать форму площадки в задании; перечертить условие задания; определить зону выемки и зону насыпи; выполнить построение границы земляных работ в зонах выемки и насыпи; заполнить основную надпись;

- подготовка материала для дискуссии.

8. Коллективная работа.

-обсуждение презентации с выполнением работы каждой микрогруппы; -дискуссия по вопросам кейса «Проекции с числовыми отметками»;

-выступление экспертов по итогам сводной ведомости по оценке работы студентов на занятии.

9. Теоретический материал по теме «Проекции с числовыми отметками».

10. Критерии оценки по этапам занятия.

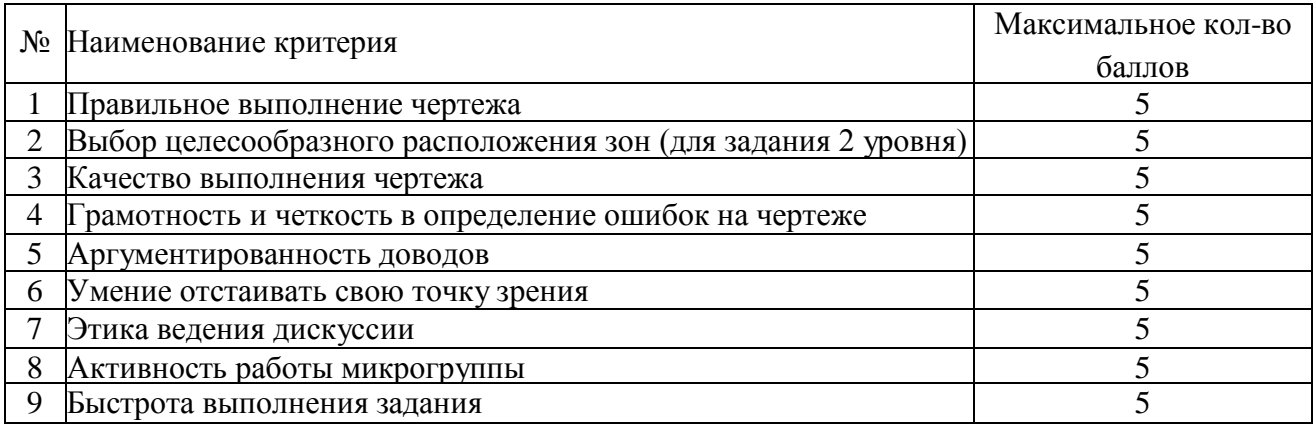

11 Вопросы к дискуссии.

- График масштабов уклонов
- Что называется линией пересечения откосов?
- Определение зон насыпи и выемки
- Проектные и топографические горизонтали
- Этапы построения границ земляных работ для горизонтальной площад-

ки

### **Для контроля по компетенциям:**

**ОПК – 1** – способность осуществлять поиск, хранение, обработку и анализ информации из различных источников и баз данных, предъявлять ее в требуемом формате с использованием информационных, компьютерных и сетевых технологий;

**ОПК – 2** – способностью использовать знания о земельных ресурсах для организации их рационального использования и определения мероприятий по снижению антропогенного воздействия на территорию;

**ОПК – 3**– способность использовать знания современных технологий проектных, кадастровых и других работ, связанных с землеустройством и кадастрами;

**ПК – 3** – способность использовать знания нормативной базы и методик разработки проектных решений в землеустройстве и кадастрах;

**ПК – 4** – способность осуществлять мероприятия по реализации проектных решений по землеустройству и кадастрам.

### **Перечень вопросов, выносимых на зачет по дисциплине «Начертательная геометрия»**

№ Наименование вопроса

п/п

- Методы проецирования. Система плоскостей проекций.
- Положение прямой в пространстве относительно двух плоскостей проекций. Примеры.
- Следы прямой. Правило нахождения следов прямой и их проекций.
- Взаимное положение двух прямых в пространстве. Примеры.
- Проецирование прямого угла. Пример.
- Способы задания плоскостей на комплексных чертежах. Примеры.
- Положение плоскости в пространстве. Примеры.
- Взаимное положения прямой и плоскости. Условие принадлежности прямой плоскости при различных способах ее задания и положения в пространстве. Примеры.
- Главные линии плоскости. Следы плоскости. Примеры.
- Взаимное положение двух плоскостей. Пересечение плоскостей. Способы построения линии пересечения для различных случаев задания плоскостей.
- Нахождение точки встречи прямой с плоскостью. Примеры.
- Нахождение расстояния от точки до плоскости. Примеры.
- Способ замены плоскостей проекций. Примеры.
- Способ плоскопараллельного перемещения. Примеры.
- Способ совмещения. Примеры.
- Что называется многогранником? Условие принадлежности точки многограннику? Из каких элементов состоит гранная поверхность?
- Понятие о пространственной кривой**.** Развертка пространственной кривой.Касательная к пространственной кривой. Примеры.
- Образование и классификация поверхностей. Гранные поверхности.
- Образование и классификация поверхностей. Кривые поверхности.
- Образование и классификация поверхностей. Линейчатые и не линейчатые поверхности.
- Что такое поверхность вращения? Как образуется цилиндрическая, коническая, сферическая поверхности?
- Сечение гранных тел плоскостями частного положения. Примеры.
- Сечение тел вращения плоскостями частного положения. Примеры.
- Плоские сечения прямого кругового конуса. Примеры.
- Плоские сечения цилиндра. Примеры.
- Построение усеченной развертки прямой призмы. Примеры.
- Построение развертки усеченной наклонной призмы. Примеры.
- Построение развертки усеченной пирамиды. Примеры.
- Построение развертки усеченного конуса. Примеры.
- 30 Построение развертки усеченного цилиндра. Примеры.
- 31 Пересечение прямой с поверхностью геометрических тел (пирамиды, призмы, цилиндра и конуса). Примеры.
- 32 Проекции с числовыми отметками. Сущность метода. Заложение, интервал, уклон прямой.
- 33 Градуирование прямой. Взаимное положение прямых в проекциях с числовыми отмет-
- 34 Проекции плоскостей в числовых отметках. Пример задания плоскости масштабом уклонов. Взаимное положение плоскостей в проекциях с числовыми отметками.
- 35 Взаимное положение прямой и плоскости в проекциях с числовыми отметками. Привести пример задачи на пересечение прямой с плоскостью.
- 36 Проектирование земляного сооружения. График масштабов уклонов, определение границы земляных работ.
- 37 Методы преобразования эпюра. Метод замены плоскостей проекции. Алгоритм реше-
- 38 Методы преобразования эпюра. Метод плоскопараллельного перемещения. Алгоритм решения задач
- 39 Методы преобразования эпюра. Метод совмещения. Алгоритм решения задач
- 40 Построение профиля поверхности и сооружения.

### **Требования к обучающимся при проведении зачета**

Заключительный контроль знаний по начертательной геометрии проводится на зачете.

Оценка **«зачтено»** - обучающийся справился с графическими заданиями за установленное время без ошибок или с минимальным количеством ошибок. Ответил на заданные вопросы устно и графически не полностью.

Оценка **«не зачтено» -** обучающийся не справился с графическими заданиями за установленное время. На вопросы ответить не смог.

## **8 Перечень основной и дополнительной литературы**

### **Основная учебная литература:**

1. Начертательная геометрия и инженерная графика. Учебник Г.В.Серга, И.И. Табачук, Н.Н. Кузнецова документ PDF – Краснодар : КубГАУ, 2020

[https://edu.kubsau.ru/file.php/108/Uchebnik\\_Nachertatelnaja\\_geometrija\\_i\\_inzh](https://edu.kubsau.ru/file.php/108/Uchebnik_Nachertatelnaja_geometrija_i_inzhenernaja_grafika_582166_v1_.PDF) [enernaja\\_grafika\\_582166\\_v1\\_.PDF](https://edu.kubsau.ru/file.php/108/Uchebnik_Nachertatelnaja_geometrija_i_inzhenernaja_grafika_582166_v1_.PDF)

2. [УП Компьютерная графика в построении архитектурно](https://edu.kubsau.ru/mod/resource/view.php?id=8624)-строительных [чертежей. И.И. Табачук, Э.А. Хвостик, Г.В. Серга, А.М. Коренец](https://edu.kubsau.ru/mod/resource/view.php?id=8624) – Краснодар : КубГАУ, 2020

[https://edu.kubsau.ru/file.php/108/KOMPJUTERNAJA\\_GRAFIKA\\_V\\_POSTROE](https://edu.kubsau.ru/file.php/108/KOMPJUTERNAJA_GRAFIKA_V_POSTROENII_ARKHITEKTURNO-STROITELNYKH_CHERTEZHEI_582141_v1_.PDF) [NII\\_ARKHITEKTURNO-STROITELNYKH\\_CHERTEZHEI\\_582141\\_v1\\_.PDF](https://edu.kubsau.ru/file.php/108/KOMPJUTERNAJA_GRAFIKA_V_POSTROENII_ARKHITEKTURNO-STROITELNYKH_CHERTEZHEI_582141_v1_.PDF)

3. УП Инженерная графика. Г.В. Серга, Э.А. Хвостик документ PDF – Краснодар : КубГАУ, 2020

[https://edu.kubsau.ru/file.php/108/Inzhenernaja\\_grafika\\_uch.posobie\\_582002\\_v1\\_.PD](https://edu.kubsau.ru/file.php/108/Inzhenernaja_grafika_uch.posobie_582002_v1_.PDF) [F](https://edu.kubsau.ru/file.php/108/Inzhenernaja_grafika_uch.posobie_582002_v1_.PDF)

### **Дополнительная учебная литература:**

1. Марченко А. Ю. Инженерная геометрия и компьютерная графика : учеб. пособие/ А. Ю. Марченко, И.И. Табачук, Г. В. Серга. – Краснодар :КубГАУ, 2017. – 115 с. <https://edu.kubsau.ru/mod/resource/view.php?id=5863>

2. Табачук И. И. Компьютерная графика в построении архитектурностроительных чертежей : учеб. пособие / И. И. Табачук, Э. А. Хвостик, Г. В. Серга, А. М. Коренец. – Краснодар : КубГАУ, 2020. – 90 с. <https://edu.kubsau.ru/mod/resource/view.php?id=8625>

3. Павлова Л.В. Инженерная графика. В 2 ч. Ч. 1. Основы начертательной геометрии. Варианты заданий, рекомендации и примеры выполнения [Электронный ресурс]: учебное пособие/ Павлова Л.В.— Электрон. текстовые данные.— Саратов: Вузовское образование, 2018.— 85 c.— Режим доступа: [http://www.iprbookshop.ru/75684 —](http://www.iprbookshop.ru/75684%20%E2%80%94%20%D0%AD%D0%91%D0%A1) [ЭБС «IPRbooks»](http://www.iprbookshop.ru/75684%20%E2%80%94%20%D0%AD%D0%91%D0%A1)

4. Леонова О.Н. Инженерная графика. Проекционное черчение [Электронный ресурс]: учебное пособие/ Леонова О.Н., Королева Л.Н.— Электрон. текстовые данные.— СПб.: Санкт-Петербургский государственный архитектурно-строительный университет, ЭБС АСВ, 2017.— 74 c.— Режим доступа: [http://www.iprbookshop.ru/74366 —](http://www.iprbookshop.ru/74366%20%E2%80%94%20%D0%AD%D0%91%D0%A1) [ЭБС «IPRbooks»](http://www.iprbookshop.ru/74366%20%E2%80%94%20%D0%AD%D0%91%D0%A1)

5. Павлова Л.В. Рабочая тетрадь по инженерной графике. Часть 1.1. Оформление чертежей. Основные положения разделов проекционного и геометрического черчения. Аксонометрические проекции [Электронный ресурс]: рабочая тетрадь для студентов всех специальностей и форм обучения/ Павлова Л.В.— Электрон. текстовые данные.— Нижний Новгород: Нижегородский государственный архитектурностроительный университет, ЭБС АСВ, 2015.— 47 c.— Режим доступа: [http://www.iprbookshop.ru/54962 —](http://www.iprbookshop.ru/54962%20%E2%80%94%20%D0%AD%D0%91%D0%A1) ЭБС «IPRbooks

### **9 Перечень ресурсов информационно-телекоммуникационной сети «Интернет»**

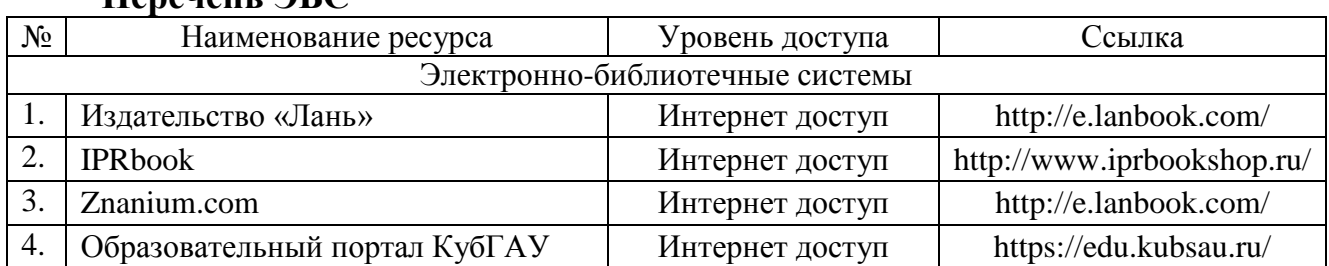

#### **Перечень ЭБС**

# **10 Методические указания для обучающихся по освоению дисциплины**

1. Серга Г. В. Инженерная графика : учеб. пособие / Г. В. Серга, Э. А. Хвостик. – Крас-нодар : КубГАУ, 2020. – 63 с. Образовательный портал КубГАУ <https://edu.kubsau.ru/mod/resource/view.php?id=8614>

2. Серга Г. В. Начертательная геометрия и инженерная графика : учебник / Г. В. Серга, И. И. Табачук, Н. Н. Кузнецова. – Краснодар : КубГАУ, 2020. – 140 с. <https://edu.kubsau.ru/mod/resource/view.php?id=8627>

3. Марченко А. Ю. Начертательная геометрия : учеб. пособие / А. Ю. Марченко, Г. В. Серга. – Краснодар : КубГАУ, 2016. – 132 с.Серга Г. В. Начертательная геометрия. Часть 1, 2: учебник / Г. В. Серга, И. И. Табачук, Н. Н. Кузнецова. Краснодар: КубГАУ, 2015.

1. Марченко А. Ю. Инженерная геометрия и компьютерная графика : учеб. пособие/ А. Ю. Марченко, И.И. Табачук, Г. В. Серга. – Краснодар :КубГАУ, 2017. – 115 с. <https://edu.kubsau.ru/mod/resource/view.php?id=5863>

2. Табачук И. И. Компьютерная графика в построении архитектурностроительных чер-тежей : учеб. пособие / И. И. Табачук, Э. А. Хвостик, Г. В. Серга, А. М. Коренец. – Краснодар : КубГАУ, 2020. – 90 с. <https://edu.kubsau.ru/mod/resource/view.php?id=8625>

3. Серга Г. В. Строительное черчение.В 2ч. Ч. 1, 2: учебник /Г. В. Серга, И. И. Табачук, Н. Н., Кузнецова.-изд.2-е, перераб. и доп. – Краснодар : КубГАУ,- 2015.- 199 с Образовательный портал КубГАУ <https://edu.kubsau.ru/mod/resource/view.php?id=5827>

4. Кочубей С.Г., Кузнецова Н. Н., Табаев И.А. Карты-тесты по начертательной геомет-рии.– Краснодар, 2014. Образовательный портал КубГАУ [http://edu.kubsau.local](http://edu.kubsau.local/)

## **11 Перечень информационных технологий, используемых при осуществлении образовательного процесса по дисциплине, включая перечень программного обеспечения и информационных справочных систем**

Информационные технологии, используемые при осуществлении образовательного процесса по дисциплине позволяют: обеспечить взаимодействие между участниками образовательного процесса, в том числе синхронное и (или) асинхронное взаимодействие посредством сети "Интернет"; фиксировать ход образовательного процесса, результатов промежуточной аттестации по дисциплине и результатов освоения образовательной программы; организовать процесс образования путем визуализации изучаемой информации посредством использования презентационных технологий; контролировать результаты обучения на основе компьютерного тестирования.

### **11.1 Перечень лицензионного программного обеспечения**

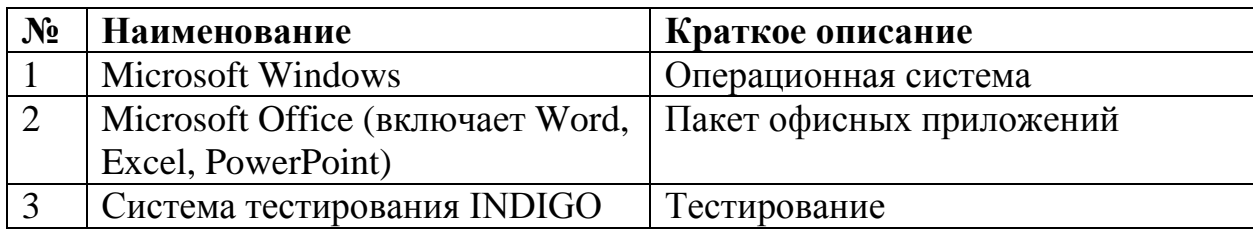

### **11.2 Перечень профессиональных баз данных и информационных справочных систем**

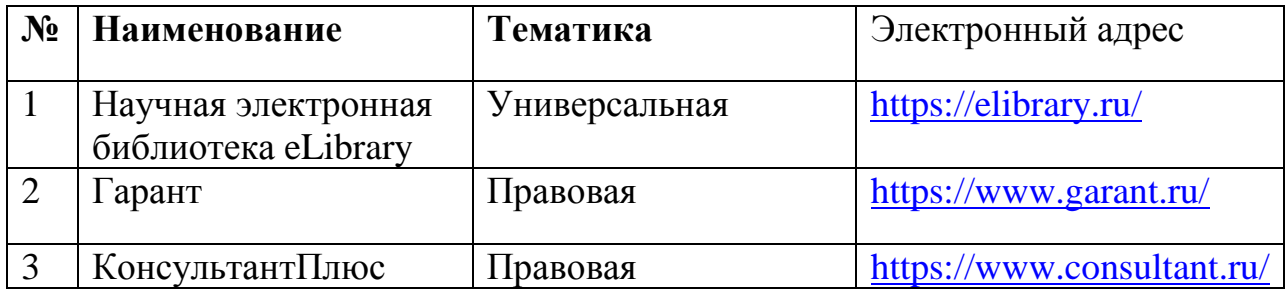

## **11.3 Доступ к сети Интернет**

Доступ к сети Интернет, доступ в электронную информационнообразовательную среду университета.

# **12 Материально-техническое обеспечение для обучения по дисциплине**

Планируемые помещения для проведения всех видов учебной деятельности

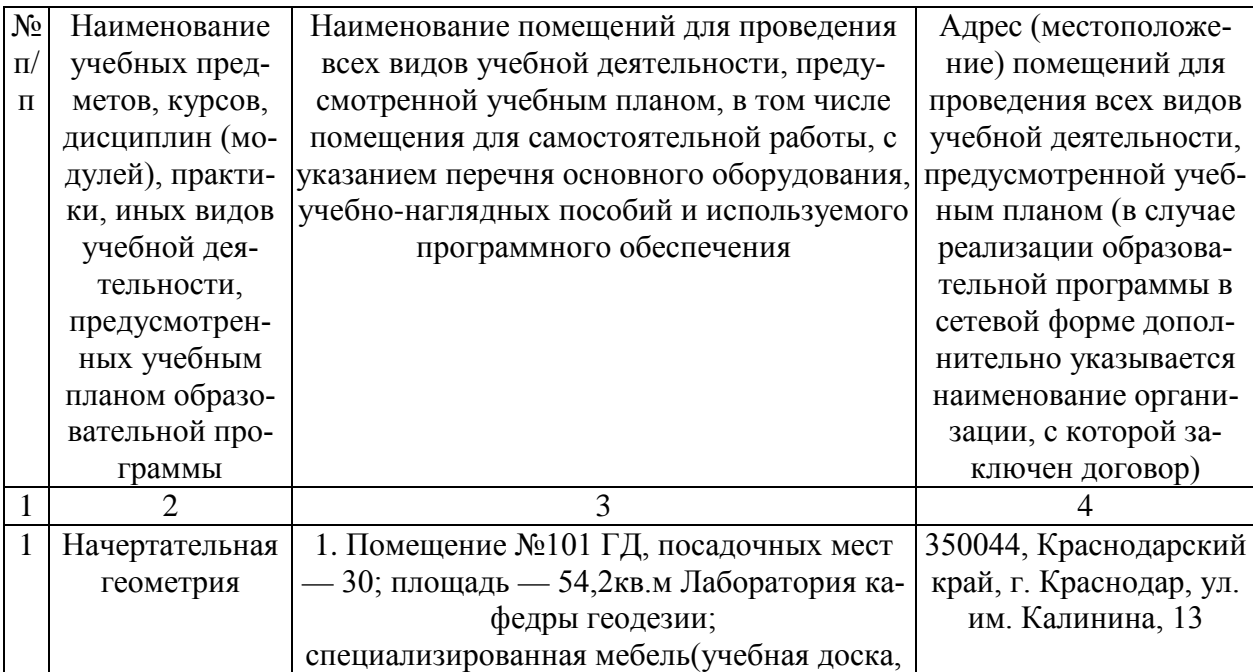

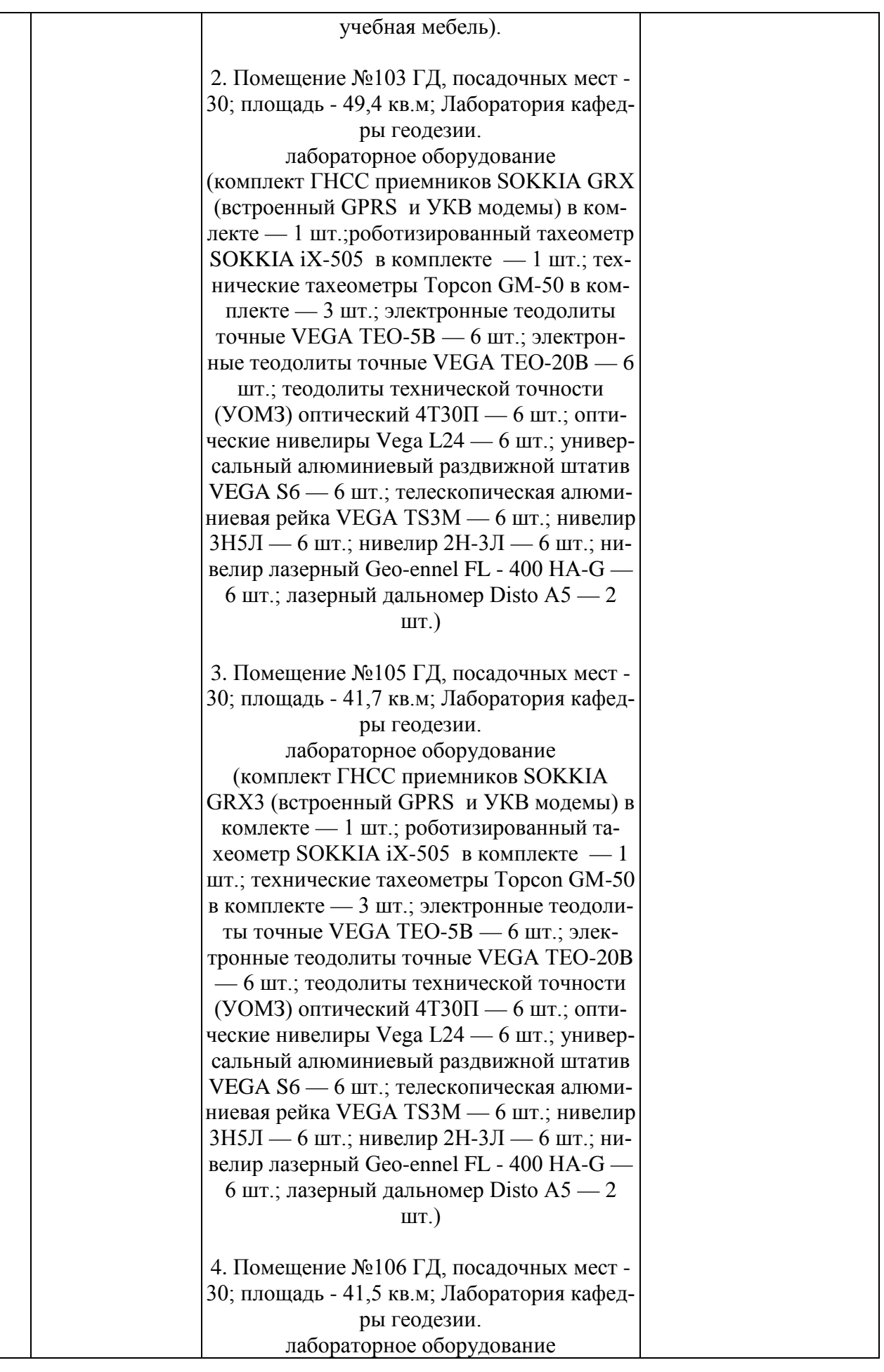

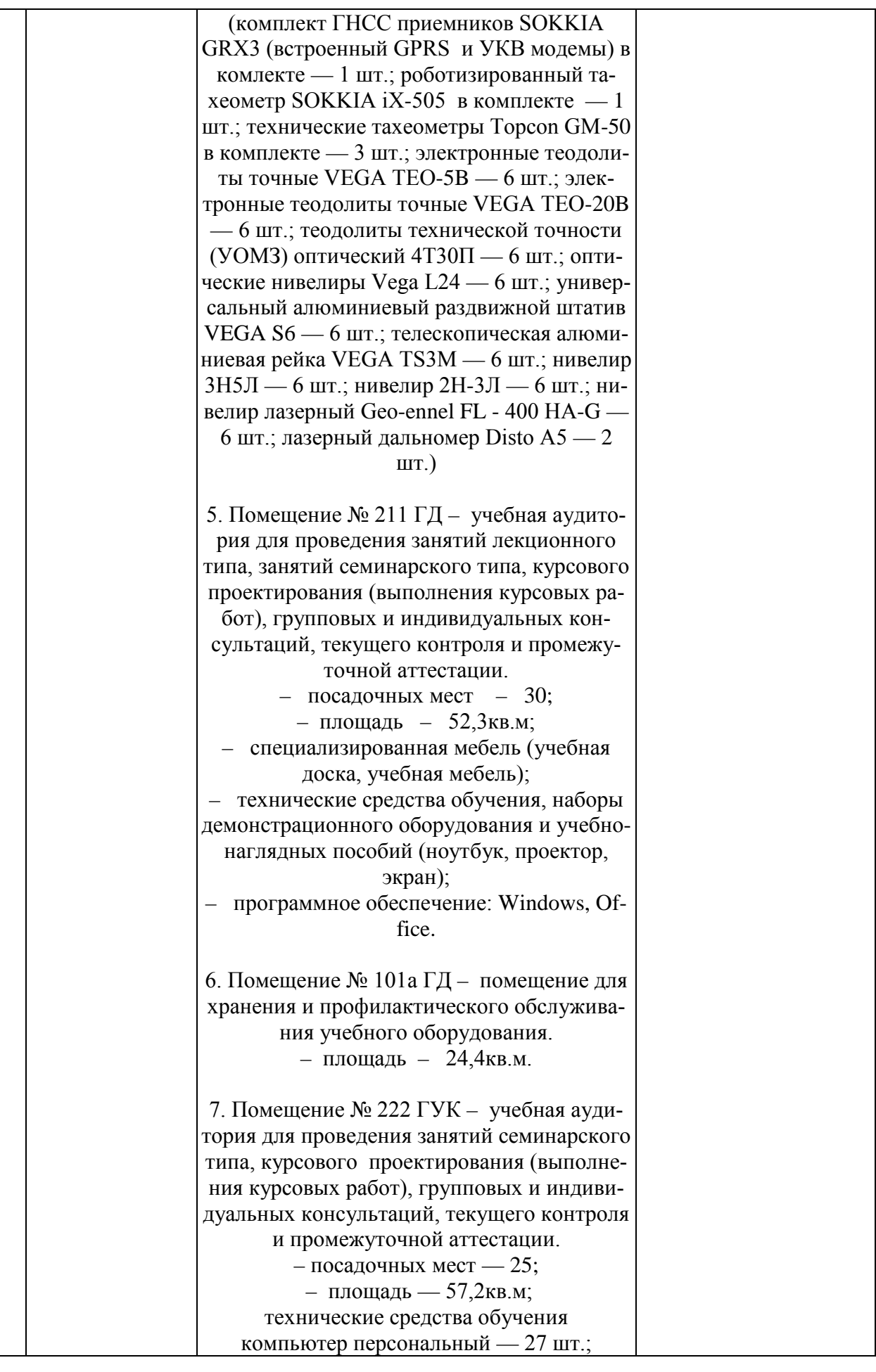

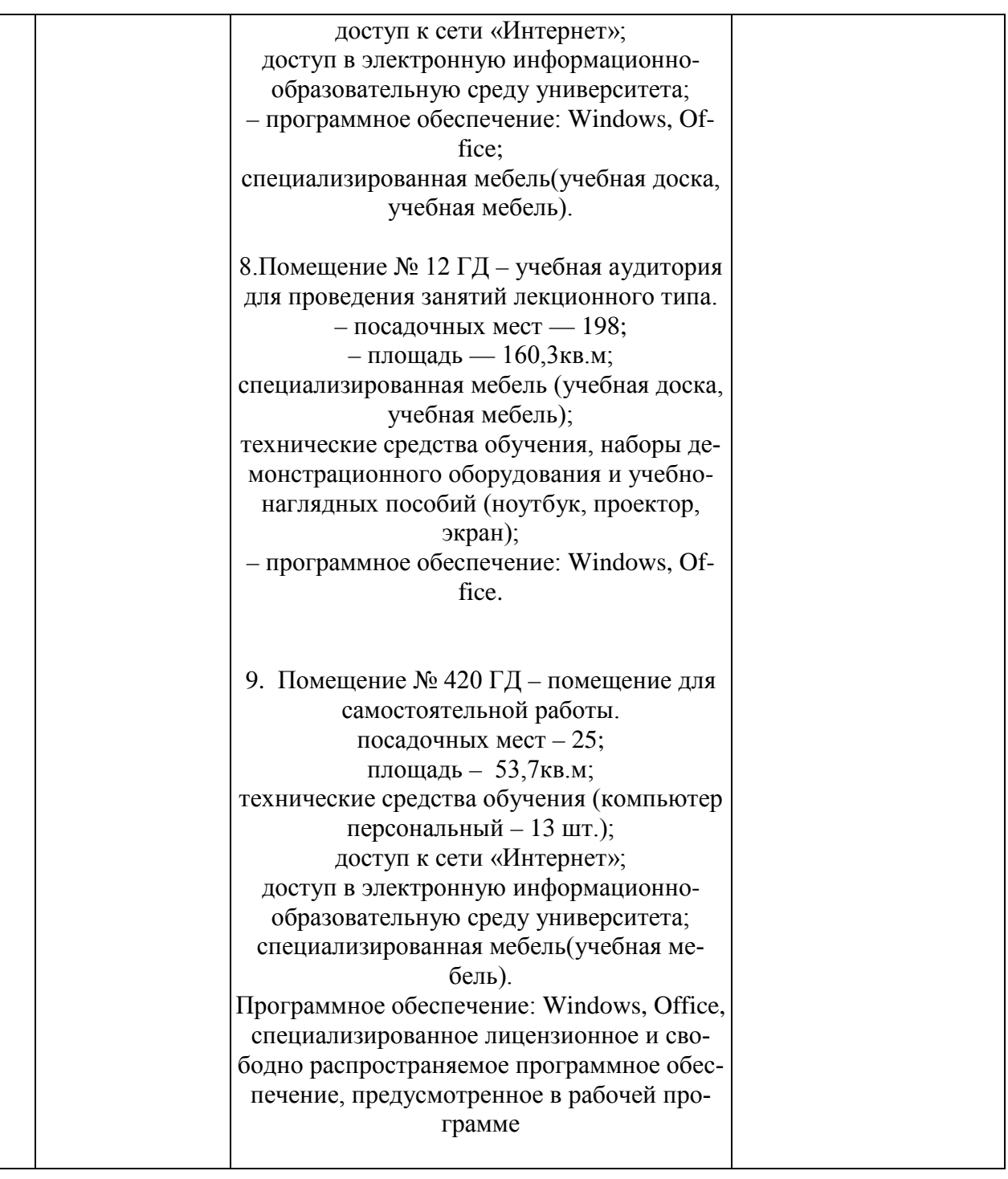

### **13 Особенности организации обучения лиц с ОВЗ и инвалидов**

Для инвалидов и лиц с ОВЗ может изменяться объём дисциплины (модуля) в часах, выделенных на контактную работу обучающегося с преподавателем (по видам учебных занятий) и на самостоятельную работу обучающегося (при этом не увеличивается количество зачётных единиц, выделенных на освоение дисциплины).

Фонды оценочных средств адаптируются к ограничениям здоровья и восприятия информации обучающимися.

Основные формы представления оценочных средств – в печатной форме или в форме электронного документа.

# **Формы контроля и оценки результатов обучения инвалидов и лиц с ОВЗ**

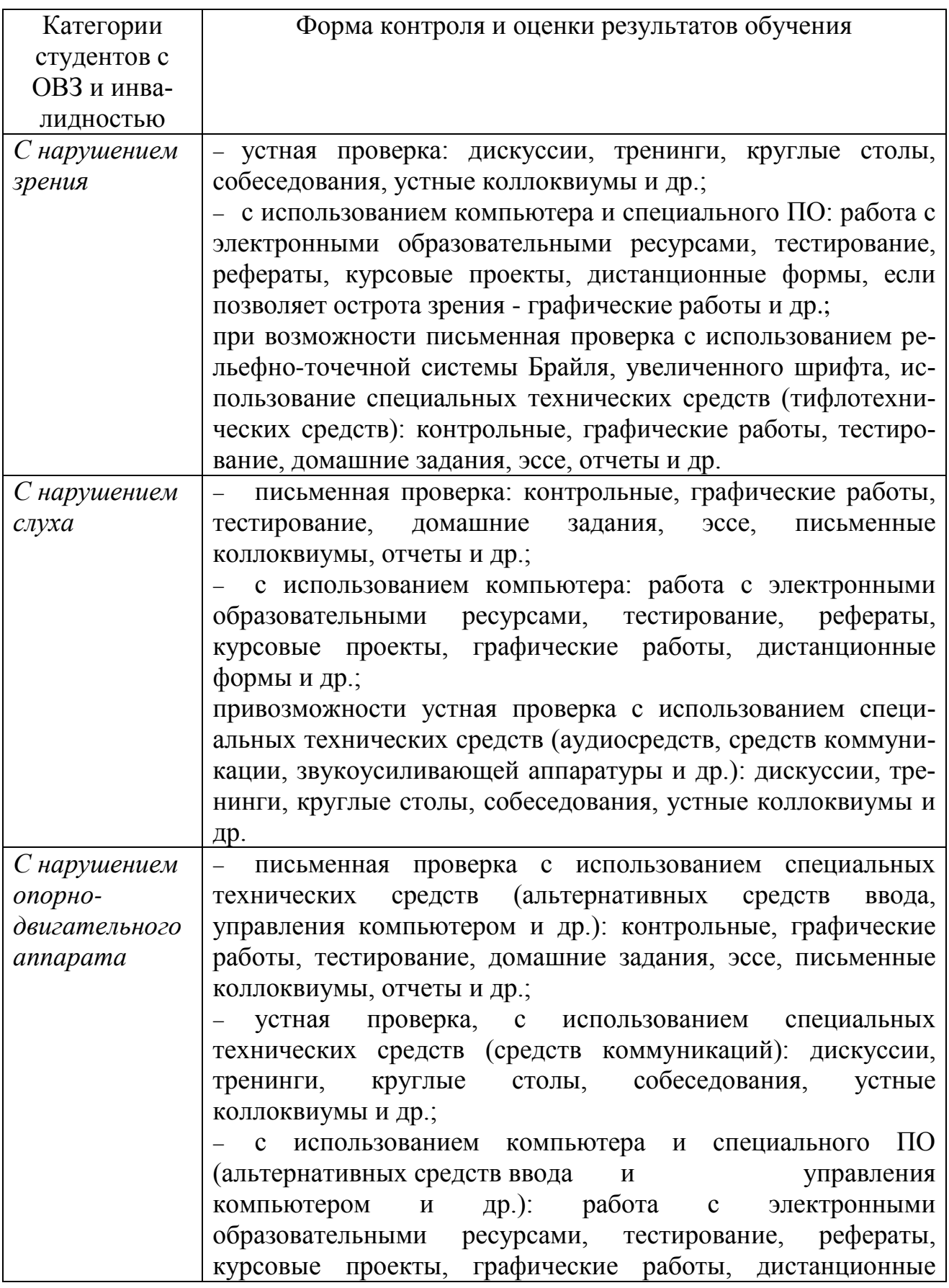

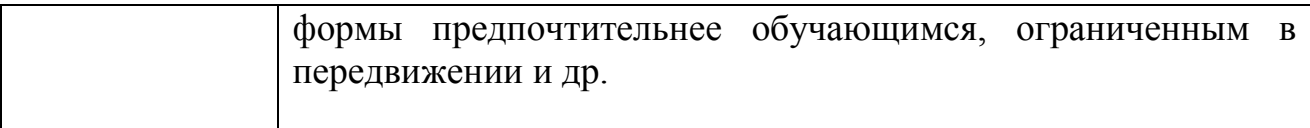

### **Адаптация процедуры проведения промежуточной аттестации для инвалидов и лиц с ОВЗ:**

В ходе проведения промежуточной аттестации предусмотрено:

предъявление обучающимся печатных и (или) электронных материалов в формах, адаптированных к ограничениям их здоровья;

возможность пользоваться индивидуальными устройствами и средствами, позволяющими адаптировать материалы, осуществлять приём и передачу информации с учетом их индивидуальных особенностей;

увеличение продолжительности проведения аттестации;

возможность присутствия ассистента и оказания им необходимой помощи (занять рабочее место, передвигаться, прочитать и оформить задание, общаться с преподавателем).

Формы промежуточной аттестации для инвалидов и лиц с ОВЗ должны учитывать индивидуальные и психофизические особенности обучающегося/обучающихся по АОПОП ВО (устно, письменно на бумаге, письменно на компьютере, в форме тестирования и т.п.).

### **Специальные условия, обеспечиваемые в процессе преподавания дисциплины**

Студенты с нарушениями зрения

− предоставление образовательного контента в текстовом электронном формате, позволяющем переводить плоскопечатную информацию в аудиальную или тактильную форму;

− возможность использовать индивидуальные устройства и средства, позволяющие адаптировать материалы, осуществлять приём и передачу информации с учетом индивидуальных особенностей и состояния здоровья студента;

− предоставление возможности предкурсового ознакомления с содержанием учебной дисциплины и материалом по курсу за счёт размещения информации на корпоративном образовательном портале;

− использование чёткого и увеличенного по размеру шрифта и графических объектов в мультимедийных презентациях;

− использование инструментов «лупа», «прожектор» при работе с интерактивной доской;

− озвучивание визуальной информации, представленной обучающимся в ходе занятий;

− обеспечение раздаточным материалом, дублирующим информацию, выводимую на экран;

− наличие подписей и описания у всех используемых в процессе обучения

рисунков и иных графических объектов, что даёт возможность перевести письменный текст в аудиальный,

− обеспечение особого речевого режима преподавания: лекции читаются громко, разборчиво, отчётливо, с паузами между смысловыми блоками информации, обеспечивается интонирование, повторение, акцентирование, профилактика рассеивания внимания;

− минимизация внешнего шума и обеспечение спокойной аудиальной обстановки;

− возможность вести запись учебной информации студентами в удобной для них форме (аудиально, аудиовизуально, на ноутбуке, в виде пометок в заранее подготовленном тексте);

− увеличение доли методов социальной стимуляции (обращение внимания, апелляция к ограничениям по времени, контактные виды работ, групповые задания и др.) на практических и лабораторных занятиях;

− минимизирование заданий, требующих активного использования зрительной памяти и зрительного внимания;

− применение поэтапной системы контроля, более частый контроль выполнения заданий для самостоятельной работы.

Студенты с нарушениями опорно-двигательного аппарата

### **(маломобильные студенты, студенты, имеющие трудности передвижения и патологию верхних конечностей)**

− возможность использовать специальное программное обеспечение и специальное оборудование и позволяющее компенсировать двигательное нарушение (коляски, ходунки, трости и др.);

− предоставление возможности предкурсового ознакомления с содержанием учебной дисциплины и материалом по курсу за счёт размещения информации на корпоративном образовательном портале;

− применение дополнительных средств активизации процессов запоминания и повторения;

− опора на определенные и точные понятия;

− использование для иллюстрации конкретных примеров;

− применение вопросов для мониторинга понимания;

− разделение изучаемого материала на небольшие логические блоки;

− увеличение доли конкретного материала и соблюдение принципа от простого к сложному при объяснении материала;

− наличие чёткой системы и алгоритма организации самостоятельных работ и проверки заданий с обязательной корректировкой и комментариями;

− увеличение доли методов социальной стимуляции (обращение внимания, аппеляция к ограничениям по времени, контактные виды работ, групповые задания др.);

− обеспечение беспрепятственного доступа в помещения, а также пребывания них;

− наличие возможности использовать индивидуальные устройства и

средства, позволяющие обеспечить реализацию эргономических принципов и комфортное пребывание на месте в течение всего периода учёбы (подставки, специальные подушки и др.).

#### **Студенты с нарушениями слуха (глухие, слабослышащие, позднооглохшие)**

− предоставление образовательного контента в текстовом электронном формате, позволяющем переводить аудиальную форму лекции в плоскопечатную информацию;

− наличие возможности использовать индивидуальные звукоусиливающие устройства и сурдотехнические средства, позволяющие осуществлять приём и передачу информации; осуществлять взаимообратный перевод текстовых и аудиофайлов (блокнот для речевого ввода), а также запись и воспроизведение зрительной информации.

− наличие системы заданий, обеспечивающих систематизацию вербального материала, его схематизацию, перевод в таблицы, схемы, опорные тексты, глоссарий;

− наличие наглядного сопровождения изучаемого материала (структурнологические схемы, таблицы, графики, концентрирующие и обобщающие информацию, опорные конспекты, раздаточный материал);

− наличие чёткой системы и алгоритма организации самостоятельных работ и проверки заданий с обязательной корректировкой и комментариями;

− обеспечение практики опережающего чтения, когда студенты заранее знакомятся с материалом и выделяют незнакомые и непонятные слова и фрагменты;

− особый речевой режим работы (отказ от длинных фраз и сложных предложений, хорошая артикуляция; четкость изложения, отсутствие лишних слов; повторение фраз без изменения слов и порядка их следования; обеспечение зрительного контакта во время говорения и чуть более медленного темпа речи, использование естественных жестов и мимики);

− чёткое соблюдение алгоритма занятия и заданий для самостоятельной работы (называние темы, постановка цели, сообщение и запись плана, выделение основных понятий и методов их изучения, указание видов деятельности студентов и способов проверки усвоения материала, словарная работа);

− соблюдение требований к предъявляемым учебным текстам (разбивка текста на части; выделение опорных смысловых пунктов; использование наглядных средств);

− минимизация внешних шумов;

− предоставление возможности соотносить вербальный и графический материал; комплексное использование письменных и устных средств коммуникации при работе в группе;

− сочетание на занятиях всех видов речевой деятельности (говорения, слушания, чтения, письма, зрительного восприятия с лица говорящего).

### *Студенты с прочими видами нарушений*  **(ДЦП с нарушениями речи, заболевания эндокринной, центральной нервной и сердечно-сосудистой систем, онкологические заболевания)**

− наличие возможности использовать индивидуальные устройства и средства, позволяющие осуществлять приём и передачу информации;

− наличие системы заданий, обеспечивающих систематизацию вербального материала, его схематизацию, перевод в таблицы, схемы, опорные тексты, глоссарий;

− наличие наглядного сопровождения изучаемого материала;

− наличие чёткой системы и алгоритма организации самостоятельных работ и проверки заданий с обязательной корректировкой и комментариями;

− обеспечение практики опережающего чтения, когда студенты заранее знакомятся с материалом и выделяют незнакомые и непонятные слова и фрагменты;

− предоставление возможности соотносить вербальный и графический материал; комплексное использование письменных и устных средств коммуникации при работе в группе;

− сочетание на занятиях всех видов речевой деятельности (говорения, слушания, чтения, письма, зрительного восприятия с лица говорящего);

− предоставление образовательного контента в текстовом электронном формате;

− предоставление возможности предкурсового ознакомления с содержанием учебной дисциплины и материалом по курсу за счёт размещения информации на корпоративном образовательном портале;

− возможность вести запись учебной информации студентами в удобной для них форме (аудиально, аудиовизуально, в виде пометок в заранее подготовленном тексте).

− применение поэтапной системы контроля, более частый контроль выполнения заданий для самостоятельной работы,

− стимулирование выработки у студентов навыков самоорганизации и самоконтроля;

− наличие пауз для отдыха и смены видов деятельности по ходу занятия.